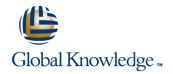

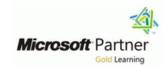

### MCSA: Windows Server 2012 Boot Camp

Varighet: 5 Days Kurskode: GK6436

#### Beskrivelse:

The GK6436 is part 1 of a 10 day Fast Track which will help you to build your hands-on skills and prepare for the MCSA: Windows Server 2012 certification exams.

Please note that part 1 of this 10 day Fast Track (GK6436) covers the M20410 and M20411.

Delegates will be booked on to the standard M20412 to complete the remaining 5 days study.

This Fast Track, led by senior Global Knowledge instructors, includes targeted lectures using Microsoft Learning recommended content. This Fast Track includes all the exam vouchers required for certification along with one free retake voucher per exam if needed. This exclusive study program includes: Ask the Expert support by Global Knowledge mentors, Access to the online Microsoft Press reference Libary, Recorded "Power-hours" for each exam; providing on-line review sessions, 6 months post course on demand 24/7 remote labs access and practice exams.

### Målgruppe:

IT professionals with at least two years of hands-on experience implementing and administering network and desktop operating systems; Systems engineers, network engineers, systems analysts, network analysts, and technical consultants who want to prepare for their MCSA: Windows Server 2012 credential in an accelerated format; MCSAs on Windows Server 2008.

#### Agenda:

- Administer a Windows Server 2012 Infrastructure in an enterprise environment
- Implement and configure Windows Server 2012 core services, such as Active Directory and the networking services
- Administration tasks necessary to maintain a Windows Server 2012 infrastructure, including user and group management, network access, and data security

- Server installation methods, server virtualisation, managing storage and configuring remote access.
- Key topics and concepts addressed on the MCSA: Windows Server 2012 exams

#### Forkunnskaper:

- Two years of hands-on experience working in a Windows Server 2008 or Windows Server 2012 environment
- Recommended: Hands-on Windows Client experience with Windows Vista, Windows 7, or Windows 8

#### Test og sertifisering

- You Will Prepare for These Exams:
- 70-410: Installing and Configuring Windows Server 2012
- 70-411: Administering Windows Server 2012
- The 70-412: Configuring Advanced Windows Server 2012 Services exam is covered in Part 2, M20412.

#### Påfølgende kurs:

- M20412, Configuring Advanced Windows Server 2012 Services (Part 2 of GK6436)
- MCSA: Windows Server 2012 certification is a prerequisite for the following MCSE certifications:
- MCSE: Desktop Infrastructure
- MCSE: Messaging
- MCSE: Communication
- MCSE: SharePoint
- MCSE: Private Cloud
- MCSE: Server Infrastructure

#### Innhold:

## M20410 Module 1: Deploying and Managing Windows Server 2012

- Windows Server 2012 Overview
- Overview of Windows Server 2012
   Management
- Installing Windows Server 2012
- Post-Installation Configuration of Windows Server 2012
- Introduction to Windows PowerShell
- Overview of Domain Controllers
- Installing a Domain Controller
- Managing Group Accounts
- Managing Computer Accounts
- Delegating Administration
- Implementing Deployment with Windows Deployment Services
- Administering Windows Deployment Services
- Implementing Virtualized Domain Controllers
- Implementing RODC
- Administering AD DS
- Managing the AD DS Database
- Using Windows PowerShell for AD DS Administration
- Performing Bulk Operations with Windows PowerShell
- IPv6 Addressing
- Coexistence with IPv6
- IPv6 Transition Technologies
- Installing and Managing a DNS Server
- Managing DNS Zones
- Configuring Password-Policy and User-Account Lockout Settings
- Configuring Managed Service Accounts
- Configuring the DNS Server Role
- Configuring DNS Zones
- Configuring DNS Zone Transfers
- Managing and Troubleshooting DNS
- Managing Disks and Volumes
- Implementing Storage Spaces
- Group Policy Processing
- Implementing a Central Store for Administrative Templates
- Configuring Security Settings
- Restricting Software
- Configuring Windows Firewall with Advanced Security
- Implementing and Administering Group Policy Objects (GPOs)
- Group Policy Scope and Group Policy Processing
- Troubleshooting the Application of GPOs
- Configuring Folder Redirection and Scripts
- Configuring Group Policy Preferences
- Managing Software with Group Policy
- Configuring Virtual Private Network (VPN) Access
- Overview of Network Policies
- Troubleshooting Routing and Remote Access

- Overview of Windows Server 2012 Management
- Installing Windows Server 2012
- Post-Installation Configuration of Windows Server 2012
- Introduction to Windows PowerShell
- Overview of Domain Controllers
- Installing a Domain Controller
- Managing Group Accounts
- Managing Computer Accounts
- Delegating Administration
- Implementing Deployment with Windows Deployment Services
- Administering Windows Deployment Services
- Implementing Virtualized Domain Controllers
- Implementing RODC
- Administering AD DS
- Managing the AD DS Database
- Using Windows PowerShell for AD DS Administration
- Performing Bulk Operations with Windows PowerShell
- IPv6 Addressing
- Coexistence with IPv6
- IPv6 Transition Technologies
- Installing and Managing a DNS Server
- Managing DNS Zones
- Configuring Password-Policy and User-Account Lockout Settings
- Configuring Managed Service Accounts
- Configuring the DNS Server Role
- Configuring DNS Zones
- Configuring DNS Zone Transfers
- Managing and Troubleshooting DNS
- Managing Disks and Volumes
- Implementing Storage Spaces
- Group Policy Processing
- Implementing a Central Store for Administrative Templates
- Configuring Security Settings
- Restricting Software
- Configuring Windows Firewall with Advanced Security
- Implementing and Administering Group Policy Objects (GPOs)
- Group Policy Scope and Group Policy Processing
- Troubleshooting the Application of GPOs
- Configuring Folder Redirection and Scripts
- Configuring Group Policy Preferences
- Managing Software with Group Policy
- Configuring Virtual Private Network (VPN) Access
- Overview of Network Policies
- Troubleshooting Routing and Remote Access
- Configuring DirectAccess
- Configuring Remote Authentication Dial-In User Service (RADIUS) Clients

## M20411 Module 7: Configuring and Troubleshooting Remote Access

Configuring Network Access

- Overview of Windows Server 2012 Management
- Installing Windows Server 2012
- Post-Installation Configuration of Windows Server 2012
- Introduction to Windows PowerShell
- Overview of Domain Controllers
- Installing a Domain Controller
- Managing Group Accounts
- Managing Computer Accounts
- Delegating Administration
- Implementing Deployment with Windows Deployment Services
- Administering Windows Deployment Services
- Implementing Virtualized Domain Controllers
- Implementing RODC
- Administering AD DS
- Managing the AD DS Database
- Using Windows PowerShell for AD DS Administration
- Performing Bulk Operations with Windows PowerShell
- IPv6 Addressing
- Coexistence with IPv6
- IPv6 Transition Technologies
- Installing and Managing a DNS Server
- Managing DNS Zones
- Configuring Password-Policy and User-Account Lockout Settings
- Configuring Managed Service Accounts
- Configuring the DNS Server Role
- Configuring DNS Zones
- Configuring DNS Zone Transfers
- Managing and Troubleshooting DNS
- Managing Disks and Volumes
- Implementing Storage Spaces
- Group Policy Processing
- Implementing a Central Store for Administrative Templates
- Configuring Security Settings
- Restricting Software
- Configuring Windows Firewall with Advanced Security
- Implementing and Administering Group Policy Objects (GPOs)
- Group Policy Scope and Group Policy
  Processing
- Troubleshooting the Application of GPOs
- Configuring Folder Redirection and Scripts
- Configuring Group Policy Preferences
- Managing Software with Group PolicyConfiguring Virtual Private Network (VPN)Access
- Overview of Network Policies
- Troubleshooting Routing and Remote

- Configuring DirectAccess
- Configuring Remote Authentication Dial-In User Service (RADIUS) Clients and Servers
- NPS Authentication Methods
- Monitoring and Troubleshooting a NPS
- Overview of NAP Enforcement Processes
- Configuring NAP
- Monitoring and Troubleshooting NAP
- Implementing Hyper-V
- Managing Virtual Machine Storage
- Managing Virtual Networks
- Using FSRM to Manage Quotas, File Screens, and Storage Reports
- Implementing Classification and File Management Tasks
- Overview of Distributed File System (DFS)
- Configuring DFS Namespaces
- Configuring and Troubleshooting Distributed
   File System Replication (DFS-R)
- Configuring Advanced Auditing
- Overview of Windows Server 2012 Management
- Installing Windows Server 2012
- Post-Installation Configuration of Windows Server 2012
- Introduction to Windows PowerShell
- Overview of Domain Controllers
- Installing a Domain Controller
- Managing Group Accounts
- Managing Computer Accounts
- Delegating Administration
- Implementing Deployment with Windows Deployment Services
- Administering Windows Deployment Services
- Implementing Virtualized Domain Controllers
- Implementing RODC
- Administering AD DS
- Managing the AD DS Database
- Using Windows PowerShell for AD DS Administration
- Performing Bulk Operations with Windows PowerShell
- IPv6 Addressing
- Coexistence with IPv6
- IPv6 Transition Technologies
- Installing and Managing a DNS Server
- Managing DNS Zones
- Configuring Password-Policy and User-Account Lockout Settings
- Configuring Managed Service Accounts
- Configuring the DNS Server Role
- Configuring DNS Zones
- Configuring DNS Zone Transfers
- Managing and Troubleshooting DNS
- Managing Disks and Volumes
- Implementing Storage Spaces
- Group Policy Processing
- Implementing a Central Store for Administrative Templates
- Configuring Security Settings
- Restricting Software
- Configuring Windows Firewall with

- and Servers
- NPS Authentication Methods
- Monitoring and Troubleshooting a NPS
- Overview of NAP Enforcement Processes
- Configuring NAP
- Monitoring and Troubleshooting NAP
- Implementing Hyper-V
- Managing Virtual Machine Storage
- Managing Virtual Networks
- Using FSRM to Manage Quotas, File Screens, and Storage Reports
- Implementing Classification and File Management Tasks
- Overview of Distributed File System (DFS)
- Configuring DFS Namespaces
- Configuring and Troubleshooting
   Distributed File System Replication
   (DFS-R)
- Configuring Advanced Auditing
- Overview of Windows Server 2012

  Management
- Installing Windows Server 2012
- Post-Installation Configuration of Windows Server 2012
- Introduction to Windows PowerShell
- Overview of Domain Controllers
- Installing a Domain Controller
- installing a Domain Controller
- Managing Group Accounts
- Managing Computer Accounts
- Delegating Administration
- Implementing Deployment with Windows Deployment Services
- Administering Windows Deployment
- Implementing Virtualized Domain Controllers
- Implementing RODC
- Administering AD DS
- Managing the AD DS Database
- Using Windows PowerShell for AD DS Administration
- Performing Bulk Operations with Windows PowerShell
- IPv6 Addressing
- Coexistence with IPv6
- IPv6 Transition Technologies
- Installing and Managing a DNS Server
- Managing DNS Zones
- Configuring Password-Policy and User-Account Lockout Settings
- Configuring Managed Service Accounts
- Configuring the DNS Server Role
- Configuring DNS Zones
- Configuring DNS Zone Transfers
- Managing and Troubleshooting DNS
- Managing Disks and Volumes
- Implementing Storage Spaces
- Group Policy Processing
- Implementing a Central Store for Administrative Templates
- Configuring Security Settings

- Access
- Configuring DirectAccess
- Configuring Remote Authentication Dial-In
  User Service (RADIUS) Clients and
  Servers
- NPS Authentication Methods
- Monitoring and Troubleshooting a NPS
- Overview of NAP Enforcement Processes
- Configuring NAP
- Monitoring and Troubleshooting NAP
- Implementing Hyper-V
- Managing Virtual Machine Storage
- Managing Virtual Networks
- Using FSRM to Manage Quotas, File Screens, and Storage Reports
- Implementing Classification and File Management Tasks
- Overview of Distributed File System (DFS)
- Configuring DFS Namespaces
- Configuring and Troubleshooting
  Distributed File System Replication
  (DFS-R)
- Configuring Advanced Auditing
- Overview of Windows Server 2012
   Management
- Installing Windows Server 2012
- Post-Installation Configuration of Windows Server 2012
- Introduction to Windows PowerShell
- Overview of Domain Controllers
- Installing a Domain Controller
- Managing Group Accounts
- Managing Computer AccountsDelegating Administration
- Implementing Deployment with Windows Deployment Services
- Administering Windows Deployment Services
- Implementing Virtualized Domain
- Controllers
  Implementing RODC
- Administering AD DS
- Managing the AD DS Database
- Using Windows PowerShell for AD DS Administration
- Performing Bulk Operations with Windows
- PowerShell

  IPv6 Addressing
- Coexistence with IPv6
- IPv6 Transition Technologies
- Installing and Managing a DNS Server
- Managing DNS Zones
- Configuring Password-Policy and User-Account Lockout Settings
- Configuring Managed Service Accounts
- Configuring the DNS Server Role
- Configuring DNS Zones
- Configuring DNS Zone Transfers
- Managing and Troubleshooting DNS
- Managing Disks and Volumes
- Implementing Storage Spaces
- Group Policy Processing
- Implementing a Central Store for

- **Advanced Security**
- Implementing and Administering Group Policy Objects (GPOs)
- Group Policy Scope and Group Policy Processing
- Troubleshooting the Application of GPOs
- Configuring Folder Redirection and Scripts
- Configuring Group Policy Preferences
- Managing Software with Group Policy
- Configuring Virtual Private Network (VPN)
   Access
- Overview of Network Policies
- Troubleshooting Routing and Remote Access
- Configuring DirectAccess
- Configuring Remote Authentication Dial-In User Service (RADIUS) Clients and Servers
- NPS Authentication Methods
- Monitoring and Troubleshooting a NPS
- Overview of NAP Enforcement Processes
- Configuring NAP
- Monitoring and Troubleshooting NAP
- Implementing Hyper-V
- Managing Virtual Machine Storage
- Managing Virtual Networks
- Using FSRM to Manage Quotas, File Screens, and Storage Reports
- Implementing Classification and File Management Tasks
- Overview of Distributed File System (DFS)
- Configuring DFS Namespaces
- Configuring and Troubleshooting Distributed
   File System Replication (DFS-R)
- Configuring Advanced Auditing
- Overview of Windows Server 2012
   Management
- Installing Windows Server 2012
- Post-Installation Configuration of Windows Server 2012
- Introduction to Windows PowerShell
- Overview of Domain Controllers
- Installing a Domain Controller
- Managing Group Accounts
- Managing Computer Accounts
- Delegating Administration
- Implementing Deployment with Windows Deployment Services
- Administering Windows Deployment Services
- Implementing Virtualized Domain Controllers
- Implementing RODC
- Administering AD DS
- Managing the AD DS Database
- Using Windows PowerShell for AD DS Administration
- Performing Bulk Operations with Windows PowerShell
- IPv6 Addressing
- Coexistence with IPv6
- IPv6 Transition Technologies
- Installing and Managing a DNS Server
- Managing DNS Zones
- Configuring Password-Policy and

- Restricting Software
- Configuring Windows Firewall with Advanced Security
- Implementing and Administering Group Policy Objects (GPOs)
- Group Policy Scope and Group Policy Processing
- Troubleshooting the Application of GPOs
- Configuring Folder Redirection and Scripts
- Configuring Group Policy Preferences
- Managing Software with Group Policy
- Configuring Virtual Private Network (VPN) Access
- Overview of Network Policies
- Troubleshooting Routing and Remote Access
- Configuring DirectAccess
- Configuring Remote Authentication
   Dial-In User Service (RADIUS) Clients
   and Servers
- NPS Authentication Methods
- Monitoring and Troubleshooting a NPS
- Overview of NAP Enforcement Processes
- Configuring NAP
- Monitoring and Troubleshooting NAP
- Implementing Hyper-V
- Managing Virtual Machine Storage
- Managing Virtual Networks
- Using FSRM to Manage Quotas, File Screens, and Storage Reports
- Implementing Classification and File Management Tasks
- Overview of Distributed File System (DFS)
- Configuring DFS Namespaces
- Configuring and Troubleshooting
   Distributed File System Replication
   (DFS-R)
- Configuring Advanced Auditing

### M20411 Module 4: Managing User and Service Accounts

- Automating User Account Management
- Overview of Windows Server 2012

  Management
- Installing Windows Server 2012
- Post-Installation Configuration of Windows Server 2012
- Introduction to Windows PowerShell
- Overview of Domain Controllers
- Installing a Domain Controller
- Managing Group Accounts
- Managing Computer Accounts
- Delegating Administration
- Implementing Deployment with Windows Deployment Services
- Administering Windows Deployment Services
- Implementing Virtualized Domain Controllers

- Administrative Templates
- Configuring Security Settings
- Restricting Software
- Configuring Windows Firewall with Advanced Security
- Implementing and Administering Group Policy Objects (GPOs)
- Group Policy Scope and Group Policy Processing
- Troubleshooting the Application of GPOs
- Configuring Folder Redirection and Scripts
- Configuring Group Policy Preferences
- Managing Software with Group Policy
- Configuring Virtual Private Network (VPN)
  Access
- Overview of Network Policies
- Troubleshooting Routing and Remote
- Configuring DirectAccess
- Configuring Remote Authentication Dial-In
  User Service (RADIUS) Clients and
- NPS Authentication Methods
- Monitoring and Troubleshooting a NPS
- Overview of NAP Enforcement Processes
- Configuring NAP
- Monitoring and Troubleshooting NAP
- Implementing Hyper-V
- Managing Virtual Machine Storage
- Managing Virtual Networks
- Using FSRM to Manage Quotas, File Screens, and Storage Reports
- Implementing Classification and File Management Tasks
- Overview of Distributed File System (DFS)
- Configuring DFS Namespaces
- Configuring and Troubleshooting Distributed File System Replication (DFS-R)
- Configuring Advanced Auditing
- Overview of Windows Server 2012
  Management
- Installing Windows Server 2012
- Post-Installation Configuration of Windows
  Server 2012
- Introduction to Windows PowerShell
- Overview of Domain Controllers
- Installing a Domain Controller
- Managing Group AccountsManaging Computer Accounts
- Delegating Administration
- Implementing Deployment with Windows Deployment Services
- Administering Windows Deployment Services
- Implementing Virtualized Domain Controllers
- Implementing RODC
- Administering AD DS
- Managing the AD DS Database
- Using Windows PowerShell for AD DS Administration
- Performing Bulk Operations with Windows

- **User-Account Lockout Settings**
- Configuring Managed Service Accounts
- Configuring the DNS Server Role
- Configuring DNS Zones
- Configuring DNS Zone Transfers
- Managing and Troubleshooting DNS
- Managing Disks and Volumes
- Implementing Storage Spaces
- Group Policy Processing
- Implementing a Central Store for Administrative Templates
- Configuring Security Settings
- Restricting Software
- Configuring Windows Firewall with Advanced Security
- Implementing and Administering Group Policy Objects (GPOs)
- Group Policy Scope and Group Policy Processing
- Troubleshooting the Application of GPOs
- Configuring Folder Redirection and Scripts
- Configuring Group Policy Preferences
- Managing Software with Group Policy
- Configuring Virtual Private Network (VPN)
   Access
- Overview of Network Policies
- Troubleshooting Routing and Remote Access
- Configuring DirectAccess
- Configuring Remote Authentication Dial-In User Service (RADIUS) Clients and Servers
- NPS Authentication Methods
- Monitoring and Troubleshooting a NPS
- Overview of NAP Enforcement Processes
- Configuring NAP
- Monitoring and Troubleshooting NAP
- Implementing Hyper-V
- Managing Virtual Machine Storage
- Managing Virtual Networks
- Using FSRM to Manage Quotas, File Screens, and Storage Reports
- Implementing Classification and File Management Tasks
- Overview of Distributed File System (DFS)
- Configuring DFS Namespaces
- Configuring and Troubleshooting Distributed
   File System Replication (DFS-R)
- Configuring Advanced Auditing
- Overview of Windows Server 2012
   Management
- Installing Windows Server 2012
- Post-Installation Configuration of Windows Server 2012
- Introduction to Windows PowerShell
- Overview of Domain Controllers
- Installing a Domain Controller
- Managing Group Accounts
- Managing Computer Accounts
- Delegating Administration
- Implementing Deployment with Windows Deployment Services
- Administering Windows Deployment Services

- Implementing RODC
- Administering AD DS
- Managing the AD DS Database
- Using Windows PowerShell for AD DS Administration
- Performing Bulk Operations with Windows PowerShell
- IPv6 Addressing
- Coexistence with IPv6
- IPv6 Transition Technologies
- Installing and Managing a DNS Server
- Managing DNS Zones
- Configuring Password-Policy and User-Account Lockout Settings
- Configuring Managed Service Accounts
- Configuring the DNS Server Role
- Configuring DNS Zones
- Configuring DNS Zone Transfers
- Managing and Troubleshooting DNS
- Managing Disks and Volumes
- Implementing Storage Spaces
- Group Policy Processing
- Implementing a Central Store for Administrative Templates
- Configuring Security Settings
- Restricting Software
- Configuring Windows Firewall with Advanced Security
- Implementing and Administering Group Policy Objects (GPOs)
- Group Policy Scope and Group Policy Processing
- Troubleshooting the Application of GPOs
- Configuring Folder Redirection and Scripts
- Configuring Group Policy Preferences
- Managing Software with Group Policy
- Configuring Virtual Private Network (VPN) Access
- Overview of Network Policies
- Troubleshooting Routing and Remote
- Configuring DirectAccess
- Configuring Remote Authentication
   Dial-In User Service (RADIUS) Clients
   and Servers
- NPS Authentication Methods
- Monitoring and Troubleshooting a NPS
- Overview of NAP Enforcement Processes
- Configuring NAP
- Monitoring and Troubleshooting NAP
- Implementing Hyper-V
- Managing Virtual Machine Storage
- Managing Virtual Networks
- Using FSRM to Manage Quotas, File Screens, and Storage Reports
- Implementing Classification and File Management Tasks
- Overview of Distributed File System (DFS)
- Configuring DFS Namespaces
- Configuring and Troubleshooting Distributed File System Replication (DFS-R)
- Configuring Advanced Auditing

- PowerShell
- IPv6 Addressing
- Coexistence with IPv6
- IPv6 Transition Technologies
- Installing and Managing a DNS Server
- Managing DNS Zones
- Configuring Password-Policy and User-Account Lockout Settings
- Configuring Managed Service Accounts
- Configuring the DNS Server Role
- Configuring DNS Zones
- Configuring DNS Zone Transfers
- Managing and Troubleshooting DNS
- Managing Disks and Volumes
- Implementing Storage Spaces
- Group Policy Processing
- Implementing a Central Store for Administrative Templates
- Configuring Security Settings
- Restricting Software
- Configuring Windows Firewall with Advanced Security
- Implementing and Administering Group Policy Objects (GPOs)
- Group Policy Scope and Group Policy
  Processing
- Troubleshooting the Application of GPOs
- Configuring Folder Redirection and Scripts
- Configuring Group Policy Preferences
- Managing Software with Group Policy
- Configuring Virtual Private Network (VPN)
   Access
- Overview of Network Policies
- Troubleshooting Routing and Remote Access
- Configuring DirectAccess
- Configuring Remote Authentication Dial-In User Service (RADIUS) Clients and Servers
- NPS Authentication Methods
- Monitoring and Troubleshooting a NPS
- Overview of NAP Enforcement Processes
- Configuring NAP
- Monitoring and Troubleshooting NAP
- Implementing Hyper-V
- Managing Virtual Machine Storage
- Managing Virtual Networks
- Using FSRM to Manage Quotas, File
- Screens, and Storage Reports

  Implementing Classification and File
- Management Tasks

  Overview of Distributed File System (DFS)
- Configuring DFS Namespaces
- Configuring and Troubleshooting
   Distributed File System Replication
   (DFS-R)
- Configuring Advanced Auditing
- Overview of Windows Server 2012
  Management
- Installing Windows Server 2012
- Post-Installation Configuration of Windows Server 2012
- Introduction to Windows PowerShell

- Implementing Virtualized Domain Controllers
- Implementing RODC
- Administering AD DS
- Managing the AD DS Database
- Using Windows PowerShell for AD DS Administration
- Performing Bulk Operations with Windows PowerShell
- IPv6 Addressing
- Coexistence with IPv6
- IPv6 Transition Technologies
- Installing and Managing a DNS Server
- Managing DNS Zones
- Configuring Password-Policy and User-Account Lockout Settings
- Configuring Managed Service Accounts
- Configuring the DNS Server Role
- Configuring DNS Zones
- Configuring DNS Zone Transfers
- Managing and Troubleshooting DNS
- Managing Disks and Volumes
- Implementing Storage Spaces
- Group Policy Processing
- Implementing a Central Store for Administrative Templates
- Configuring Security Settings
- Restricting Software
- Configuring Windows Firewall with Advanced Security
- Implementing and Administering Group Policy Objects (GPOs)
- Group Policy Scope and Group Policy Processing
- Troubleshooting the Application of GPOs
- Configuring Folder Redirection and Scripts
- Configuring Group Policy Preferences
- Managing Software with Group Policy
- Configuring Virtual Private Network (VPN) Access
- Overview of Network Policies
- Troubleshooting Routing and Remote Access
- Configuring DirectAccess
- Configuring Remote Authentication Dial-In User Service (RADIUS) Clients and Servers
- NPS Authentication Methods
- Monitoring and Troubleshooting a NPS
- Overview of NAP Enforcement Processes
- Configuring NAP
- Monitoring and Troubleshooting NAP
- Implementing Hyper-V
- Managing Virtual Machine Storage
- Managing Virtual Networks
- Using FSRM to Manage Quotas, File Screens, and Storage Reports
- Implementing Classification and File Management Tasks
- Overview of Distributed File System (DFS)
- Configuring DFS Namespaces
- Configuring and Troubleshooting Distributed
   File System Replication (DFS-R)
- Configuring Advanced Auditing

M20410 Module 2: Introduction to Active <u>Directory Domain Services</u>

- Overview of Windows Server 2012 Management
- Installing Windows Server 2012
- Post-Installation Configuration of Windows Server 2012
- Introduction to Windows PowerShell
- Overview of Domain Controllers
- Installing a Domain Controller
- Managing Group AccountsManaging Computer Accounts
- Delegating Administration
- Implementing Deployment with Windows Deployment Services
- Administering Windows Deployment Services
- Implementing Virtualized Domain Controllers
- Implementing RODC
- Administering AD DS
- Managing the AD DS Database
- Using Windows PowerShell for AD DS Administration
- Performing Bulk Operations with Windows PowerShell
- IPv6 Addressing
- Coexistence with IPv6
- IPv6 Transition Technologies
- Installing and Managing a DNS Server
- Managing DNS Zones
- Configuring Password-Policy and User-Account Lockout Settings
- Configuring Managed Service Accounts
- Configuring the DNS Server Role
- Configuring DNS Zones
- Configuring DNS Zone Transfers
- Managing and Troubleshooting DNS
- Managing Disks and Volumes
- Implementing Storage Spaces
- Group Policy Processing
- Implementing a Central Store for Administrative Templates
- Configuring Security Settings
- Restricting Software
- Configuring Windows Firewall with Advanced Security
- Implementing and Administering Group Policy Objects (GPOs)
- Group Policy Scope and Group Policy
- Troubleshooting the Application of GPOs
- Configuring Folder Redirection and Scripts
- Configuring Group Policy Preferences
- Managing Software with Group Policy
- Configuring Virtual Private Network (VPN) Access
- Overview of Network Policies
- Troubleshooting Routing and Remote Access
- Configuring DirectAccess
- Configuring Remote Authentication
   Dial-In User Service (RADIUS) Clients
   and Servers

- Overview of Domain Controllers
- Installing a Domain Controller
- Managing Group Accounts
- Managing Computer Accounts
- Delegating Administration
- Implementing Deployment with Windows Deployment Services
- Administering Windows Deployment Services
- Implementing Virtualized Domain Controllers
- Implementing RODC
- Administering AD DS
- Managing the AD DS Database
- Using Windows PowerShell for AD DS Administration
- Performing Bulk Operations with Windows PowerShell
- IPv6 Addressing
- Coexistence with IPv6
- IPv6 Transition Technologies
- Installing and Managing a DNS Server
- Managing DNS Zones
- Configuring Password-Policy and User-Account Lockout Settings
- Configuring Managed Service Accounts
- Configuring the DNS Server Role
- Configuring DNS Zones
- Configuring DNS Zone Transfers
- Managing and Troubleshooting DNS
- Managing Disks and Volumes
- Implementing Storage Spaces
- Group Policy Processing
   Implementing a Central Store for Administrative Templates
- Configuring Security Settings
- Restricting Software
- Configuring Windows Firewall with Advanced Security
- Implementing and Administering Group Policy Objects (GPOs)
- Group Policy Scope and Group Policy
  Processing
- Troubleshooting the Application of GPOs
- Configuring Folder Redirection and Scripts
- Configuring Group Policy Preferences
- Managing Software with Group PolicyConfiguring Virtual Private Network (VPN)
- Access

  Overview of Network Religion
- Overview of Network PoliciesTroubleshooting Routing and Remote
- Configuring DirectAccess
- Configuring Remote Authentication Dial-In
  User Service (RADIUS) Clients and
- NPS Authentication Methods
- Monitoring and Troubleshooting a NPS
- Overview of NAP Enforcement Processes
- Configuring NAP
- Monitoring and Troubleshooting NAP
- Implementing Hyper-V
- Managing Virtual Machine Storage
- Managing Virtual Networks
- Using FSRM to Manage Quotas, File Screens, and Storage Reports

- Overview of AD DS
- Overview of Windows Server 2012 Management
- Installing Windows Server 2012
- Post-Installation Configuration of Windows Server 2012
- Introduction to Windows PowerShell
- Overview of Domain Controllers
- Installing a Domain Controller
- Managing Group Accounts
- Managing Computer Accounts
- Delegating Administration
- Implementing Deployment with Windows Deployment Services
- Administering Windows Deployment Services
- Implementing Virtualized Domain Controllers
- Implementing RODC
- Administering AD DS
- Managing the AD DS Database
- Using Windows PowerShell for AD DS Administration
- Performing Bulk Operations with Windows PowerShell
- IPv6 Addressing
- Coexistence with IPv6
- IPv6 Transition Technologies
- Installing and Managing a DNS Server
- Managing DNS Zones
- Configuring Password-Policy and User-Account Lockout Settings
- Configuring Managed Service Accounts
- Configuring the DNS Server Role
- Configuring DNS Zones
- Configuring DNS Zone Transfers
- Managing and Troubleshooting DNS
- Managing Disks and Volumes
- Implementing Storage Spaces
- Group Policy Processing
- Implementing a Central Store for Administrative Templates
- Configuring Security Settings
- Restricting Software
- Configuring Windows Firewall with Advanced Security
- Implementing and Administering Group Policy Objects (GPOs)
- Group Policy Scope and Group Policy Processing
- Troubleshooting the Application of GPOs
- Configuring Folder Redirection and Scripts
- Configuring Group Policy Preferences
- Managing Software with Group Policy
- Configuring Virtual Private Network (VPN) Access
- Overview of Network Policies
- Troubleshooting Routing and Remote Access
- Configuring DirectAccess
- Configuring Remote Authentication Dial-In User Service (RADIUS) Clients and Servers
- NPS Authentication Methods
- Monitoring and Troubleshooting a NPS

- NPS Authentication Methods
- Monitoring and Troubleshooting a NPS
- Overview of NAP Enforcement Processes
- Configuring NAP
- Monitoring and Troubleshooting NAP
- Implementing Hyper-V
- Managing Virtual Machine Storage
- Managing Virtual Networks
- Using FSRM to Manage Quotas, File Screens, and Storage Reports
- Implementing Classification and File Management Tasks
- Overview of Distributed File System (DFS)
- Configuring DFS Namespaces
- Configuring and Troubleshooting
   Distributed File System Replication
   (DFS-R)
- Configuring Advanced Auditing

M20411 Module 2: Configuring and Troubleshooting Domain Name System

- Installing the DNS Server Role
- Overview of Windows Server 2012 Management
- Installing Windows Server 2012
- Post-Installation Configuration of Windows Server 2012
- Introduction to Windows PowerShell
- Overview of Domain Controllers
- Installing a Domain Controller
- Managing Group Accounts
- Managing Computer Accounts
- Delegating Administration
- Implementing Deployment with Windows Deployment Services
- Administering Windows Deployment Services
- Implementing Virtualized Domain Controllers
- Implementing RODC
- Administering AD DS
- Managing the AD DS Database
- Using Windows PowerShell for AD DS Administration
- Performing Bulk Operations with Windows PowerShell
- IPv6 Addressing
- Coexistence with IPv6
- IPv6 Transition Technologies
- Installing and Managing a DNS Server
- Managing DNS Zones
- Configuring Password-Policy and User-Account Lockout Settings
- Configuring Managed Service Accounts
- Configuring the DNS Server Role
- Configuring DNS Zones
- Configuring DNS Zone Transfers
- Managing and Troubleshooting DNS
- Managing Disks and Volumes
- Implementing Storage Spaces

- Implementing Classification and File Management Tasks
- Overview of Distributed File System (DFS)
- Configuring DFS Namespaces
- Configuring and Troubleshooting Distributed File System Replication (DFS-R)
- Configuring Advanced Auditing

M20411 Module 8: Installing, Configuring, and Troubleshooting the Network Policy Server Role

- Installing and Configuring a NPS
- Overview of Windows Server 2012 Management
- Installing Windows Server 2012
- Post-Installation Configuration of Windows Server 2012
- Introduction to Windows PowerShell
- Overview of Domain Controllers
- Installing a Domain Controller
- Managing Group Accounts
- Managing Computer Accounts
- Delegating Administration
- Implementing Deployment with Windows Deployment Services
- Administering Windows Deployment Services
- Implementing Virtualized Domain Controllers
- Implementing RODC
- Administering AD DS
- Managing the AD DS Database
- Using Windows PowerShell for AD DS Administration
- Performing Bulk Operations with Windows PowerShell
- IPv6 Addressing
- Coexistence with IPv6
- IPv6 Transition Technologies
- Installing and Managing a DNS Server
- Managing DNS Zones
- Configuring Password-Policy and User-Account Lockout Settings
- Configuring Managed Service Accounts
- Configuring the DNS Server Role
- Configuring DNS Zones
- Configuring DNS Zone Transfers
- Managing and Troubleshooting DNS
- Managing Disks and Volumes
- Implementing Storage Spaces
- Group Policy Processing
- Implementing a Central Store for Administrative Templates
- Configuring Security Settings
- Restricting Software
- Configuring Windows Firewall with Advanced Security
- Policy Objects (GPOs)
  Group Policy Scope and Group Policy
  Processing

Implementing and Administering Group

- Overview of NAP Enforcement Processes
- Configuring NAP
- Monitoring and Troubleshooting NAP
- Implementing Hyper-V
- Managing Virtual Machine Storage
- Managing Virtual Networks
- Using FSRM to Manage Quotas, File Screens, and Storage Reports
- Implementing Classification and File Management Tasks
- Overview of Distributed File System (DFS)
- Configuring DFS Namespaces
- Configuring and Troubleshooting Distributed
   File System Replication (DFS-R)
- Configuring Advanced Auditing
- Overview of Windows Server 2012 Management
- Installing Windows Server 2012
- Post-Installation Configuration of Windows Server 2012
- Introduction to Windows PowerShell
- Overview of Domain Controllers
- Installing a Domain Controller
- Managing Group Accounts
- Managing Computer Accounts
- Delegating Administration
- Implementing Deployment with Windows Deployment Services
- Administering Windows Deployment Services
- Implementing Virtualized Domain Controllers
- Implementing RODC
- Administering AD DS
- Managing the AD DS Database
- Using Windows PowerShell for AD DS Administration
- Performing Bulk Operations with Windows PowerShell
- IPv6 Addressing
- Coexistence with IPv6
- IPv6 Transition Technologies
- Installing and Managing a DNS Server
- Managing DNS Zones
- Configuring Password-Policy and User-Account Lockout Settings
- Configuring Managed Service Accounts
- Configuring the DNS Server Role
- Configuring DNS Zones
- Configuring DNS Zone Transfers
- Managing and Troubleshooting DNS
- Managing Disks and Volumes
- Implementing Storage Spaces
- Group Policy Processing
- Implementing a Central Store for Administrative Templates
- Configuring Security Settings
- Restricting Software
- Configuring Windows Firewall with Advanced Security
- Implementing and Administering Group Policy Objects (GPOs)
- Group Policy Scope and Group Policy Processing

- Group Policy Processing
- Implementing a Central Store for Administrative Templates
- Configuring Security Settings
- Restricting Software
- Configuring Windows Firewall with Advanced Security
- Implementing and Administering Group Policy Objects (GPOs)
- Group Policy Scope and Group Policy Processing
- Troubleshooting the Application of GPOs
- Configuring Folder Redirection and Scripts
- Configuring Group Policy Preferences
- Managing Software with Group Policy
- Configuring Virtual Private Network (VPN) Access
- Overview of Network Policies
- Troubleshooting Routing and Remote Access
- Configuring DirectAccess
- Configuring Remote Authentication
   Dial-In User Service (RADIUS) Clients
   and Servers
- NPS Authentication Methods
- Monitoring and Troubleshooting a NPS
- Overview of NAP Enforcement Processes
- Configuring NAP
- Monitoring and Troubleshooting NAP
- Implementing Hyper-V
- Managing Virtual Machine Storage
- Managing Virtual Networks
- Using FSRM to Manage Quotas, File Screens, and Storage Reports
- Implementing Classification and File Management Tasks
- Overview of Distributed File System (DFS)
- Configuring DFS Namespaces
- Configuring and Troubleshooting
  Distributed File System Replication
  (DFS-R)
- Configuring Advanced Auditing
- Overview of Windows Server 2012 Management
- Installing Windows Server 2012
- Post-Installation Configuration of Windows Server 2012
- Introduction to Windows PowerShell
- Overview of Domain Controllers
- Installing a Domain Controller
- Managing Group Accounts
- Managing Computer AccountsDelegating Administration
- Implementing Deployment with Windows
- Deployment Services

  Administering Windows Deployment Services
- Implementing Virtualized Domain Controllers
- Implementing RODC

- Troubleshooting the Application of GPOs
- Configuring Folder Redirection and Scripts
- Configuring Group Policy Preferences
- Managing Software with Group Policy
- Configuring Virtual Private Network (VPN)
   Access
- Overview of Network Policies
- Troubleshooting Routing and Remote Access
- Configuring DirectAccess
- Configuring Remote Authentication Dial-In User Service (RADIUS) Clients and Servers
- NPS Authentication Methods
- Monitoring and Troubleshooting a NPS
- Overview of NAP Enforcement Processes
- Configuring NAP
- Monitoring and Troubleshooting NAP
- Implementing Hyper-V
- Managing Virtual Machine Storage
- Managing Virtual Networks
- Using FSRM to Manage Quotas, File Screens, and Storage Reports
- Implementing Classification and File Management Tasks
- Overview of Distributed File System (DFS)
- Configuring DFS Namespaces
- Configuring and Troubleshooting Distributed File System Replication (DFS-R)
- Configuring Advanced Auditing
- Overview of Windows Server 2012

  Management
- Installing Windows Server 2012
- Post-Installation Configuration of Windows
  Server 2012
- Introduction to Windows PowerShell
- Overview of Domain Controllers
- Installing a Domain Controller
- Managing Group Accounts
- Managing Computer Accounts
- Delegating Administration
   Implementing Deployment with Windows Deployment Services
- Administering Windows Deployment Services
- Implementing Virtualized Domain Controllers
- Implementing RODC
- Administering AD DS
- Managing the AD DS Database
- Using Windows PowerShell for AD DS Administration
- Performing Bulk Operations with Windows PowerShell
- IPv6 Addressing
- Coexistence with IPv6
- IPv6 Transition Technologies
- Installing and Managing a DNS Server
- Managing DNS Zones
- Configuring Password-Policy and User-Account Lockout Settings
- Configuring Managed Service Accounts

- Troubleshooting the Application of GPOs
- Configuring Folder Redirection and Scripts
- Configuring Group Policy Preferences
- Managing Software with Group Policy
- Configuring Virtual Private Network (VPN)
   Access
- Overview of Network Policies
- Troubleshooting Routing and Remote Access
- Configuring DirectAccess
- Configuring Remote Authentication Dial-In User Service (RADIUS) Clients and Servers
- NPS Authentication Methods
- Monitoring and Troubleshooting a NPS
- Overview of NAP Enforcement Processes
- Configuring NAP
- Monitoring and Troubleshooting NAP
- Implementing Hyper-V
- Managing Virtual Machine Storage
- Managing Virtual Networks
- Using FSRM to Manage Quotas, File Screens, and Storage Reports
- Implementing Classification and File Management Tasks
- Overview of Distributed File System (DFS)
- Configuring DFS Namespaces
- Configuring and Troubleshooting Distributed
   File System Replication (DFS-R)
- Configuring Advanced Auditing

#### M20410 Module 3: Managing Active Directory Domain Services Objects

- Managing User Accounts
- Overview of Windows Server 2012 Management
- Installing Windows Server 2012
- Post-Installation Configuration of Windows Server 2012
- Introduction to Windows PowerShell
- Overview of Domain Controllers
- Installing a Domain Controller
- Managing Group Accounts
- Managing Computer Accounts
- Delegating Administration
- Implementing Deployment with Windows Deployment Services
- Administering Windows Deployment Services
- Implementing Virtualized Domain Controllers
- Implementing RODC
- Administering AD DS
- Managing the AD DS Database
- Using Windows PowerShell for AD DS Administration
- Performing Bulk Operations with Windows PowerShell
- IPv6 Addressing
- Coexistence with IPv6
- IPv6 Transition Technologies
- Installing and Managing a DNS Server
- Managing DNS Zones
- Configuring Password-Policy and

- Administering AD DS
- Managing the AD DS Database
- Using Windows PowerShell for AD DS Administration
- Performing Bulk Operations with Windows PowerShell
- IPv6 Addressing
- Coexistence with IPv6
- IPv6 Transition Technologies
- Installing and Managing a DNS Server
- Managing DNS Zones
- Configuring Password-Policy and User-Account Lockout Settings
- Configuring Managed Service Accounts
- Configuring the DNS Server Role
- Configuring DNS Zones
- Configuring DNS Zone Transfers
- Managing and Troubleshooting DNS
- Managing Disks and Volumes
- Implementing Storage Spaces
- Group Policy Processing
- Implementing a Central Store for Administrative Templates
- Configuring Security Settings
- Restricting Software
- Configuring Windows Firewall with Advanced Security
- Implementing and Administering Group Policy Objects (GPOs)
- Group Policy Scope and Group Policy Processing
- Troubleshooting the Application of GPOs
- Configuring Folder Redirection and Scripts
- Configuring Group Policy Preferences
- Managing Software with Group Policy
- Configuring Virtual Private Network (VPN) Access
- Overview of Network Policies
- Troubleshooting Routing and Remote Access
- Configuring DirectAccess
- Configuring Remote Authentication
   Dial-In User Service (RADIUS) Clients
   and Servers
- NPS Authentication Methods
- Monitoring and Troubleshooting a NPS
- Overview of NAP Enforcement Processes
- Configuring NAP
- Monitoring and Troubleshooting NAP
- Implementing Hyper-V
- Managing Virtual Machine Storage
- Managing Virtual Networks
- Using FSRM to Manage Quotas, File Screens, and Storage Reports
- Implementing Classification and File Management Tasks
- Overview of Distributed File System (DFS)
- Configuring DFS Namespaces
- Configuring and Troubleshooting
   Distributed File System Replication
   (DFS-R)
- Configuring Advanced Auditing

- Configuring the DNS Server Role
- Configuring DNS Zones
- Configuring DNS Zone Transfers
- Managing and Troubleshooting DNS
- Managing Disks and Volumes
- Implementing Storage Spaces
- Implementing Storage SpaceGroup Policy Processing
- Implementing a Central Store for Administrative Templates
- Configuring Security Settings
- Restricting Software
- Configuring Windows Firewall with Advanced Security
- Implementing and Administering Group Policy Objects (GPOs)
- Group Policy Scope and Group Policy Processing
- Troubleshooting the Application of GPOs
- Configuring Folder Redirection and Scripts
- Configuring Group Policy Preferences
- Managing Software with Group Policy
- Configuring Virtual Private Network (VPN)
- Overview of Network Policies
- Troubleshooting Routing and Remote
- Configuring DirectAccess
- Configuring Remote Authentication Dial-In User Service (RADIUS) Clients and Servers
- NPS Authentication Methods
- Monitoring and Troubleshooting a NPS
- Overview of NAP Enforcement Processes
- Configuring NAP
- Monitoring and Troubleshooting NAP
- Implementing Hyper-V
- Managing Virtual Machine Storage
- Managing Virtual Networks
- Using FSRM to Manage Quotas, File Screens, and Storage Reports
- Implementing Classification and File
- Management Tasks

  Overview of Distributed File System (DFS)
- Configuring DFS Namespaces
- Configuring and Troubleshooting
   Distributed File System Replication
   (DFS-R)
- Configuring Advanced Auditing
- Overview of Windows Server 2012 Management
- Installing Windows Server 2012
- Post-Installation Configuration of Windows Server 2012
- Introduction to Windows PowerShell
- Overview of Domain Controllers
- Installing a Domain Controller
- Managing Group Accounts
- Managing Computer AccountsDelegating Administration
- Implementing Deployment with Windows Deployment Services
- Administering Windows Deployment Services

- **User-Account Lockout Settings**
- Configuring Managed Service Accounts
- Configuring the DNS Server Role
- Configuring DNS Zones
- Configuring DNS Zone Transfers
- Managing and Troubleshooting DNS
- Managing Disks and Volumes
- Implementing Storage Spaces
- Group Policy Processing
- Implementing a Central Store for Administrative Templates
- Configuring Security Settings
- Restricting Software
- Configuring Windows Firewall with Advanced Security
- Implementing and Administering Group Policy Objects (GPOs)
- Group Policy Scope and Group Policy Processing
- Troubleshooting the Application of GPOs
- Configuring Folder Redirection and Scripts
- Configuring Group Policy Preferences
- Managing Software with Group Policy
- Configuring Virtual Private Network (VPN)
   Access
- Overview of Network Policies
- Troubleshooting Routing and Remote Access
- Configuring DirectAccess
- Configuring Remote Authentication Dial-In User Service (RADIUS) Clients and Servers
- NPS Authentication Methods
- Monitoring and Troubleshooting a NPS
- Overview of NAP Enforcement Processes
- Configuring NAP
- Monitoring and Troubleshooting NAP
- Implementing Hyper-V
- Managing Virtual Machine Storage
- Managing Virtual Networks
- Using FSRM to Manage Quotas, File Screens, and Storage Reports
- Implementing Classification and File Management Tasks
- Overview of Distributed File System (DFS)
- Configuring DFS Namespaces
- Configuring and Troubleshooting Distributed
   File System Replication (DFS-R)
- Configuring Advanced Auditing
- Overview of Windows Server 2012 Management
- Installing Windows Server 2012
- Post-Installation Configuration of Windows Server 2012
- Introduction to Windows PowerShell
- Overview of Domain Controllers
- Installing a Domain Controller
- Managing Group Accounts
- Managing Computer Accounts
- Delegating Administration
- Implementing Deployment with Windows Deployment Services
- Administering Windows Deployment Services

- Overview of Windows Server 2012 Management
- Installing Windows Server 2012
- Post-Installation Configuration of Windows Server 2012
- Introduction to Windows PowerShell
- Overview of Domain Controllers
- Installing a Domain Controller
- Managing Group Accounts
- Managing Computer Accounts
- Delegating Administration
- Implementing Deployment with Windows Deployment Services
- Administering Windows Deployment Services
- Implementing Virtualized Domain Controllers
- Implementing RODC
- Administering AD DS
- Managing the AD DS Database
- Using Windows PowerShell for AD DS Administration
- Performing Bulk Operations with Windows PowerShell
- IPv6 Addressing
- Coexistence with IPv6
- IPv6 Transition Technologies
- Installing and Managing a DNS Server
- Managing DNS Zones
- Configuring Password-Policy and User-Account Lockout Settings
- Configuring Managed Service Accounts
- Configuring the DNS Server Role
- Configuring DNS Zones
- Configuring DNS Zone Transfers
- Managing and Troubleshooting DNS
- Managing Disks and Volumes
- Implementing Storage Spaces
- Group Policy Processing
- Implementing a Central Store for Administrative Templates
- Configuring Security Settings
- Restricting Software
- Configuring Windows Firewall with Advanced Security
- Implementing and Administering Group Policy Objects (GPOs)
- Group Policy Scope and Group Policy Processing
- Troubleshooting the Application of GPOs
- Configuring Folder Redirection and Scripts
- Configuring Group Policy Preferences
- Managing Software with Group Policy
- Configuring Virtual Private Network (VPN) Access
- Overview of Network Policies
- Troubleshooting Routing and Remote Access
- Configuring DirectAccess
- Configuring Remote Authentication
   Dial-In User Service (RADIUS) Clients
   and Servers
- NPS Authentication Methods

- Implementing Virtualized Domain Controllers
- Implementing RODC
- Administering AD DS
- Managing the AD DS Database
- Using Windows PowerShell for AD DS Administration
- Performing Bulk Operations with Windows PowerShell
- IPv6 Addressing
- Coexistence with IPv6
- IPv6 Transition Technologies
- Installing and Managing a DNS Server
- Managing DNS Zones
- Configuring Password-Policy and User-Account Lockout Settings
- Configuring Managed Service Accounts
- Configuring the DNS Server Role
- Configuring DNS Zones
- Configuring DNS Zone Transfers
- Managing and Troubleshooting DNS
- Managing Disks and Volumes
- Implementing Storage Spaces
- Group Policy Processing
- Implementing a Central Store for Administrative Templates
- Configuring Security Settings
- Restricting Software
- Configuring Windows Firewall with Advanced Security
- Implementing and Administering Group Policy Objects (GPOs)
- Group Policy Scope and Group Policy
  Processing
- Troubleshooting the Application of GPOs
- Configuring Folder Redirection and Scripts
- Configuring Group Policy Preferences
- Managing Software with Group Policy
- Configuring Virtual Private Network (VPN)
- Overview of Network Policies
- Overview of Network Policies
   Troubleshooting Routing and Remote Access
- Configuring DirectAccess
- Configuring DirectAccess
   Configuring Remote Authentication Dial-In User Service (RADIUS) Clients and
- Servers
- NPS Authentication Methods
- Monitoring and Troubleshooting a NPS
- Overview of NAP Enforcement ProcessesConfiguring NAP
- Monitoring and Troubleshooting NAP
- Implementing Hyper-V
- Managing Virtual Machine Storage
- Managing Virtual Networks
- Using FSRM to Manage Quotas, File Screens, and Storage Reports
- Implementing Classification and File Management Tasks
- Overview of Distributed File System (DFS)
- Configuring DFS Namespaces
- Configuring and Troubleshooting Distributed File System Replication (DFS-R)
- Configuring Advanced Auditing

- Implementing Virtualized Domain Controllers | Monitoring and Troubleshooting a NPS
- Administering AD DS
- Managing the AD DS Database
- Using Windows PowerShell for AD DS Administration
- Performing Bulk Operations with Windows PowerShell
- IPv6 Addressing
- Coexistence with IPv6
- IPv6 Transition Technologies
- Installing and Managing a DNS Server
- Managing DNS Zones
- Configuring Password-Policy and **User-Account Lockout Settings**
- Configuring Managed Service Accounts
- Configuring the DNS Server Role
- Configuring DNS Zones
- Configuring DNS Zone Transfers
- Managing and Troubleshooting DNS
- Managing Disks and Volumes
- Implementing Storage Spaces
- Group Policy Processing
- Implementing a Central Store for Administrative Templates
- Configuring Security Settings
- Restricting Software
- Configuring Windows Firewall with **Advanced Security**
- Implementing and Administering Group Policy Objects (GPOs)
- Group Policy Scope and Group Policy Processing
- Troubleshooting the Application of GPOs
- Configuring Folder Redirection and Scripts
- Configuring Group Policy Preferences
- Managing Software with Group Policy
- Configuring Virtual Private Network (VPN) Access
- Overview of Network Policies
- Troubleshooting Routing and Remote
- Configuring DirectAccess
- Configuring Remote Authentication Dial-In User Service (RADIUS) Clients and Servers
- NPS Authentication Methods
- Monitoring and Troubleshooting a NPS
- Overview of NAP Enforcement Processes
- Configuring NAP
- Monitoring and Troubleshooting NAP
- Implementing Hyper-V
- Managing Virtual Machine Storage
- Managing Virtual Networks
- Using FSRM to Manage Quotas, File Screens, and Storage Reports
- Implementing Classification and File Management Tasks
- Overview of Distributed File System (DFS)
- Configuring DFS Namespaces
- Configuring and Troubleshooting Distributed File System Replication (DFS-R)
- Configuring Advanced Auditing

Overview of Windows Server 2012

- Implementing RODC
- Overview of NAP Enforcement Processes
- Configuring NAP
- Monitoring and Troubleshooting NAP
- Implementing Hyper-V
- Managing Virtual Machine Storage
- Managing Virtual Networks
- Using FSRM to Manage Quotas, File Screens, and Storage Reports
- Implementing Classification and File Management Tasks
- Overview of Distributed File System (DFS)
- Configuring DFS Namespaces
- Configuring and Troubleshooting Distributed File System Replication (DFS-R)
- Configuring Advanced Auditing
- Overview of Windows Server 2012 Management
- Installing Windows Server 2012
- Post-Installation Configuration of Windows Server 2012
- Introduction to Windows PowerShell
- Overview of Domain Controllers
- Installing a Domain Controller
- Managing Group Accounts
- Managing Computer Accounts
- Delegating Administration
- Implementing Deployment with Windows **Deployment Services**
- Administering Windows Deployment Services
- Implementing Virtualized Domain Controllers
- Implementing RODC
- Administering AD DS
- Managing the AD DS Database
- Using Windows PowerShell for AD DS Administration
- Performing Bulk Operations with Windows PowerShell
- IPv6 Addressing
- Coexistence with IPv6
- IPv6 Transition Technologies
- Installing and Managing a DNS Server
- Managing DNS Zones
- Configuring Password-Policy and **User-Account Lockout Settings**
- Configuring Managed Service Accounts
- Configuring the DNS Server Role
- Configuring DNS Zones
- Configuring DNS Zone Transfers
- Managing and Troubleshooting DNS
- Managing Disks and Volumes
- Implementing Storage Spaces
- Group Policy Processing
- Implementing a Central Store for Administrative Templates
- Configuring Security Settings
- Restricting Software
- Configuring Windows Firewall with

#### M20411 Module 9: Implementing Network Access Protection

- Overview of Network Access Protection
- Overview of Windows Server 2012 Management
- Installing Windows Server 2012
- Post-Installation Configuration of Windows Server 2012
- Introduction to Windows PowerShell
- Overview of Domain Controllers
- Installing a Domain Controller
- Managing Group Accounts
- Managing Computer Accounts
- **Delegating Administration**
- Implementing Deployment with Windows **Deployment Services**
- Administering Windows Deployment
- Implementing Virtualized Domain Controllers
- Implementing RODC
- Administering AD DS
- Managing the AD DS Database
- Using Windows PowerShell for AD DS Administration
- Performing Bulk Operations with Windows PowerShell
- IPv6 Addressing
- Coexistence with IPv6
- IPv6 Transition Technologies
- Installing and Managing a DNS Server
- Managing DNS Zones
- Configuring Password-Policy and **User-Account Lockout Settings**
- Configuring Managed Service Accounts
- Configuring the DNS Server Role
- Configuring DNS Zones
- Configuring DNS Zone Transfers
- Managing and Troubleshooting DNS
- Managing Disks and Volumes
- Implementing Storage Spaces
- Group Policy Processing
- Implementing a Central Store for
- Administrative Templates
- Configuring Security Settings
- Restricting Software Configuring Windows Firewall with
- **Advanced Security** Implementing and Administering Group Policy Objects (GPOs)
- Group Policy Scope and Group Policy Processing
- Troubleshooting the Application of GPOs
- Configuring Folder Redirection and Scripts
- Configuring Group Policy Preferences
- Managing Software with Group Policy
- Configuring Virtual Private Network (VPN) Access
- Overview of Network Policies
- Troubleshooting Routing and Remote Access
- Configuring DirectAccess

- Management
- Installing Windows Server 2012
- Post-Installation Configuration of Windows Server 2012
- Introduction to Windows PowerShell
- Overview of Domain Controllers
- Installing a Domain Controller
- Managing Group Accounts
- Managing Computer Accounts
- Delegating Administration
- Implementing Deployment with Windows Deployment Services
- Administering Windows Deployment Services
- Implementing Virtualized Domain Controllers
- Implementing RODC
- Administering AD DS
- Managing the AD DS Database
- Using Windows PowerShell for AD DS Administration
- Performing Bulk Operations with Windows PowerShell
- IPv6 Addressing
- Coexistence with IPv6
- IPv6 Transition Technologies
- Installing and Managing a DNS Server
- Managing DNS Zones
- Configuring Password-Policy and User-Account Lockout Settings
- Configuring Managed Service Accounts
- Configuring the DNS Server Role
- Configuring DNS Zones
- Configuring DNS Zone Transfers
- Managing and Troubleshooting DNS
- Managing Disks and Volumes
- Implementing Storage Spaces
- Group Policy Processing
- Implementing a Central Store for Administrative Templates
- Configuring Security Settings
- Restricting Software
- Configuring Windows Firewall with Advanced Security
- Implementing and Administering Group Policy Objects (GPOs)
- Group Policy Scope and Group Policy Processing
- Troubleshooting the Application of GPOs
- Configuring Folder Redirection and Scripts
- Configuring Group Policy Preferences
- Managing Software with Group Policy
- Configuring Virtual Private Network (VPN)
- Access
- Overview of Network Policies
- Troubleshooting Routing and Remote Access
- Configuring DirectAccess
- Configuring Remote Authentication Dial-In User Service (RADIUS) Clients and Servers
- NPS Authentication Methods
- Monitoring and Troubleshooting a NPS
- Overview of NAP Enforcement Processes
- Configuring NAP
- Monitoring and Troubleshooting NAP
- Implementing Hyper-V
- Managing Virtual Machine Storage

- **Advanced Security**
- Implementing and Administering Group Policy Objects (GPOs)
- Group Policy Scope and Group Policy Processing
- Troubleshooting the Application of GPOs
- Configuring Folder Redirection and Scripts
- Configuring Group Policy Preferences
- Managing Software with Group Policy
- Configuring Virtual Private Network (VPN) Access
- Overview of Network Policies
- Troubleshooting Routing and Remote Access
- Configuring DirectAccess
- Configuring Remote Authentication
   Dial-In User Service (RADIUS) Clients
   and Servers
- NPS Authentication Methods
- Monitoring and Troubleshooting a NPS
- Overview of NAP Enforcement Processes
- Configuring NAP
- Monitoring and Troubleshooting NAP
- Implementing Hyper-V
- Managing Virtual Machine Storage
- Managing Virtual Networks
- Using FSRM to Manage Quotas, File Screens, and Storage Reports
- Implementing Classification and File Management Tasks
- Overview of Distributed File System (DFS)
- Configuring DFS Namespaces
- Configuring and Troubleshooting Distributed File System Replication (DFS-R)
- Configuring Advanced Auditing

# M20410 Module 9: Implementing Local Storage

- Overview of Storage
- Overview of Windows Server 2012

  Management
- Installing Windows Server 2012
- Post-Installation Configuration of Windows Server 2012
- Introduction to Windows PowerShell
- Overview of Domain Controllers
- Installing a Domain Controller
- Managing Group Accounts
- Managing Computer Accounts
- Delegating Administration
- Implementing Deployment with Windows Deployment Services
- Administering Windows Deployment Services
- Implementing Virtualized Domain Controllers
- Implementing RODC
- Administering AD DS

- Configuring Remote Authentication Dial-In User Service (RADIUS) Clients and Servers
- NPS Authentication Methods
- Monitoring and Troubleshooting a NPS
- Overview of NAP Enforcement Processes
- Configuring NAP
- Monitoring and Troubleshooting NAP
- Implementing Hyper-V
- Managing Virtual Machine Storage
- Managing Virtual Networks
- Using FSRM to Manage Quotas, File Screens, and Storage Reports
- Implementing Classification and File Management Tasks
- Overview of Distributed File System (DFS)
- Configuring DFS Namespaces
- Configuring and Troubleshooting
   Distributed File System Replication
   (DFS-R)
- Configuring Advanced Auditing
- Overview of Windows Server 2012 Management
- Installing Windows Server 2012
- Post-Installation Configuration of Windows Server 2012
- Introduction to Windows PowerShell
- Overview of Domain Controllers
- Installing a Domain Controller
- Managing Group Accounts
- Managing Computer Accounts
- Delegating Administration
   Implementing Deployment with Windows Deployment Services
- Administering Windows Deployment
- Implementing Virtualized Domain Controllers
- Implementing RODC
- Administering AD DS
- Managing the AD DS Database
- Using Windows PowerShell for AD DS
- Administration
  Performing Bulk Operations with Windows
  PowerShell
- IPv6 Addressing
- Coexistence with IPv6
- IPv6 Transition Technologies
- Installing and Managing a DNS Server
- Managing DNS Zones
- Configuring Password-Policy and User-Account Lockout Settings
- Configuring Managed Service Accounts
- Configuring the DNS Server Role
- Configuring DNS Zones
- Configuring DNS Zone Transfers
- Managing and Troubleshooting DNSManaging Disks and Volumes
- Implementing Storage Spaces
- Group Policy ProcessingImplementing a Central Store for
- Administrative Templates

  Configuring Security Settings

- Managing Virtual Networks
- Using FSRM to Manage Quotas, File Screens, and Storage Reports
- Implementing Classification and File Management Tasks
- Overview of Distributed File System (DFS)
- Configuring DFS Namespaces
- Configuring and Troubleshooting Distributed
   File System Replication (DFS-R)
- Configuring Advanced Auditing

#### M20411 Module 1: Deploying and Maintaining Server Images

- Overview of Windows Deployment Services
- Overview of Windows Server 2012
   Management
- Installing Windows Server 2012
- Post-Installation Configuration of Windows Server 2012
- Introduction to Windows PowerShell
- Overview of Domain Controllers
- Installing a Domain Controller
- Managing Group Accounts
- Managing Computer Accounts
- Delegating Administration
- Implementing Deployment with Windows Deployment Services
- Administering Windows Deployment Services
- Implementing Virtualized Domain Controllers
- Implementing RODC
- Administering AD DS
- Managing the AD DS Database
- Using Windows PowerShell for AD DS Administration
- Performing Bulk Operations with Windows PowerShell
- IPv6 Addressing
- Coexistence with IPv6
- IPv6 Transition Technologies
- Installing and Managing a DNS Server
- Managing DNS Zones
- Configuring Password-Policy and User-Account Lockout Settings
- Configuring Managed Service Accounts
- Configuring the DNS Server Role
- Configuring DNS Zones
- Configuring DNS Zone Transfers
- Managing and Troubleshooting DNS
- Managing Disks and Volumes
- Implementing Storage Spaces
- Group Policy Processing
- Implementing a Central Store for Administrative Templates
- Configuring Security Settings
- Restricting Software
- Configuring Windows Firewall with Advanced Security
- Implementing and Administering Group Policy Objects (GPOs)
- Group Policy Scope and Group Policy Processing

- Managing the AD DS Database
- Using Windows PowerShell for AD DS Administration
- Performing Bulk Operations with Windows PowerShell
- IPv6 Addressing
- Coexistence with IPv6
- IPv6 Transition Technologies
- Installing and Managing a DNS Server
- Managing DNS Zones
- Configuring Password-Policy and User-Account Lockout Settings
- Configuring Managed Service Accounts
- Configuring the DNS Server Role
- Configuring DNS Zones
- Configuring DNS Zone Transfers
- Managing and Troubleshooting DNS
- Managing Disks and Volumes
- Implementing Storage Spaces
- Group Policy Processing
- Implementing a Central Store for Administrative Templates
- Configuring Security Settings
- Restricting Software
- Configuring Windows Firewall with Advanced Security
- Implementing and Administering Group Policy Objects (GPOs)
- Group Policy Scope and Group Policy
  Processing
- Troubleshooting the Application of GPOs
- Configuring Folder Redirection and Scripts
- Configuring Group Policy Preferences
- Managing Software with Group Policy
- Configuring Virtual Private Network (VPN) Access
- Overview of Network Policies
- Troubleshooting Routing and Remote
- Configuring DirectAccess
- Configuring Remote Authentication
   Dial-In User Service (RADIUS) Clients
   and Servers
- NPS Authentication Methods
- Monitoring and Troubleshooting a NPS
- Overview of NAP Enforcement
- Configuring NAP
- Monitoring and Troubleshooting NAP
- Implementing Hyper-V
- Managing Virtual Machine Storage
- Managing Virtual Networks
- Using FSRM to Manage Quotas, File Screens, and Storage Reports
- Implementing Classification and File Management Tasks
- Overview of Distributed File System (DFS)
- Configuring DFS Namespaces
- Configuring and Troubleshooting Distributed File System Replication (DFS-R)
- Configuring Advanced Auditing

- Restricting Software
- Configuring Windows Firewall with Advanced Security
- Implementing and Administering Group Policy Objects (GPOs)
- Group Policy Scope and Group Policy Processing
- Troubleshooting the Application of GPOs
- Configuring Folder Redirection and Scripts
- Configuring Group Policy Preferences
- Managing Software with Group Policy
- Configuring Virtual Private Network (VPN)
   Access
- Overview of Network Policies
- Troubleshooting Routing and Remote
- Configuring DirectAccess
- Configuring Remote Authentication Dial-In User Service (RADIUS) Clients and Servers
- NPS Authentication Methods
- Monitoring and Troubleshooting a NPS
- Overview of NAP Enforcement Processes
- Configuring NAP
- Monitoring and Troubleshooting NAP
- Implementing Hyper-V
- Managing Virtual Machine Storage
- Managing Virtual Networks
- Using FSRM to Manage Quotas, File Screens, and Storage Reports
- Implementing Classification and File Management Tasks
- Overview of Distributed File System (DFS)
- Configuring DFS Namespaces
- Configuring and Troubleshooting
   Distributed File System Replication
   (DFS-R)
- Configuring Advanced Auditing
- Overview of Windows Server 2012

  Management
- Installing Windows Server 2012
- Post-Installation Configuration of Windows Server 2012
- Introduction to Windows PowerShell
- Overview of Domain Controllers
- Installing a Domain Controller
- Managing Group AccountsManaging Computer Accounts
- Delegating Administration
- Implementing Deployment with Windows Deployment Services
- Administering Windows Deployment Services
- Implementing Virtualized Domain Controllers
- Implementing RODC
- Administering AD DS
- Managing the AD DS Database
- Using Windows PowerShell for AD DS Administration
- Performing Bulk Operations with Windows PowerShell
- IPv6 Addressing

- Troubleshooting the Application of GPOs
- Configuring Folder Redirection and Scripts
- Configuring Group Policy Preferences
- Managing Software with Group Policy
- Configuring Virtual Private Network (VPN)
   Access
- Overview of Network Policies
- Troubleshooting Routing and Remote Access
- Configuring DirectAccess
- Configuring Remote Authentication Dial-In User Service (RADIUS) Clients and Servers
- NPS Authentication Methods
- Monitoring and Troubleshooting a NPS
- Overview of NAP Enforcement Processes
- Configuring NAP
- Monitoring and Troubleshooting NAP
- Implementing Hyper-V
- Managing Virtual Machine Storage
- Managing Virtual Networks
- Using FSRM to Manage Quotas, File Screens, and Storage Reports
- Implementing Classification and File Management Tasks
- Overview of Distributed File System (DFS)
- Configuring DFS Namespaces
- Configuring and Troubleshooting Distributed
   File System Replication (DFS-R)
- Configuring Advanced Auditing
- Overview of Windows Server 2012 Management
- Installing Windows Server 2012
- Post-Installation Configuration of Windows Server 2012
- Introduction to Windows PowerShell
- Overview of Domain Controllers
- Installing a Domain Controller
- Managing Group Accounts
- Managing Computer Accounts
- Delegating Administration
- Implementing Deployment with Windows Deployment Services
- Administering Windows Deployment Services
- Implementing Virtualized Domain Controllers
- Implementing RODC
- Administering AD DS
- Managing the AD DS Database
- Using Windows PowerShell for AD DS Administration
- Performing Bulk Operations with Windows PowerShell
- IPv6 Addressing
- Coexistence with IPv6
- IPv6 Transition Technologies
- Installing and Managing a DNS Server
- Managing DNS Zones
- Configuring Password-Policy and User-Account Lockout Settings
- Configuring Managed Service Accounts
- Configuring the DNS Server Role
- Configuring DNS Zones
- Configuring DNS Zone Transfers

- Overview of Windows Server 2012 Management
- Installing Windows Server 2012
- Post-Installation Configuration of Windows Server 2012
- Introduction to Windows PowerShell
- Overview of Domain Controllers
- Installing a Domain ControllerManaging Group Accounts
- Managing Computer Accounts
- Delegating Administration
- Implementing Deployment with Windows Deployment Services
- Administering Windows Deployment Services
- Implementing Virtualized Domain Controllers
- Implementing RODC
- Administering AD DS
- Managing the AD DS Database
- Using Windows PowerShell for AD DS Administration
- Performing Bulk Operations with Windows PowerShell
- Pv6 Addressina
- Coexistence with IPv6
- IPv6 Transition Technologies
- Installing and Managing a DNS Server
- Managing DNS Zones
- Configuring Password-Policy and User-Account Lockout Settings
- Configuring Managed Service Accounts
- Configuring the DNS Server Role
- Configuring DNS Zones
- Configuring DNS Zone Transfers
- Managing and Troubleshooting DNS
- Managing Disks and Volumes
- Implementing Storage Spaces
- Group Policy Processing
- Implementing a Central Store for Administrative Templates
- Configuring Security Settings
- Restricting Software
- Configuring Windows Firewall with Advanced Security
- Implementing and Administering Group Policy Objects (GPOs)
- Group Policy Scope and Group Policy
- Troubleshooting the Application of GPOs
- Configuring Folder Redirection and Scripts
- Configuring Group Policy Preferences
- Managing Software with Group Policy
- Configuring Virtual Private Network (VPN) Access
- Overview of Network Policies
- Troubleshooting Routing and Remote Access
- Configuring DirectAccess
- Configuring Remote Authentication
   Dial-In User Service (RADIUS) Clients
   and Servers
- NPS Authentication Methods
- Monitoring and Troubleshooting a NPS

- Coexistence with IPv6
- IPv6 Transition Technologies
- Installing and Managing a DNS Server
- Managing DNS Zones
- Configuring Password-Policy and User-Account Lockout Settings
- Configuring Managed Service Accounts
- Configuring the DNS Server Role
- Configuring DNS Zones
- Configuring DNS Zone Transfers
- Managing and Troubleshooting DNS
- Managing Disks and Volumes
- Implementing Storage Spaces
- Group Policy Processing
- Implementing a Central Store for Administrative Templates
- Configuring Security Settings
- Restricting Software
- Configuring Windows Firewall with Advanced Security
- Implementing and Administering Group Policy Objects (GPOs)
- Group Policy Scope and Group Policy Processing
- Troubleshooting the Application of GPOs
- Configuring Folder Redirection and Scripts
- Configuring Group Policy Preferences
- Managing Software with Group Policy
   Configuring Virtual Private Network (VPN) Access
- Overview of Network Policies
- Troubleshooting Routing and Remote Access
- Configuring DirectAccess
- Configuring Remote Authentication Dial-In User Service (RADIUS) Clients and Servers
- NPS Authentication Methods
- Monitoring and Troubleshooting a NPS
- Overview of NAP Enforcement Processes
- Configuring NAP
- Monitoring and Troubleshooting NAP
- Implementing Hyper-V
- Managing Virtual Machine Storage
- Managing Virtual Networks
- Using FSRM to Manage Quotas, File
- Screens, and Storage Reports

  Implementing Classification and File
- Management Tasks

  Overview of Distributed File System (DFS)
- Configuring DFS Namespaces
- Configuring and Troubleshooting
  Distributed File System Replication
- Configuring Advanced Auditing

M20410 Module 13: Implementing Server Virtualization with Hyper-V

- Overview of Virtualization Technologies
- Overview of Windows Server 2012 Management
- Installing Windows Server 2012

- Managing and Troubleshooting DNS
- Managing Disks and Volumes
- Implementing Storage Spaces
- Group Policy Processing
- Implementing a Central Store for Administrative Templates
- Configuring Security Settings
- Restricting Software
- Configuring Windows Firewall with Advanced Security
- Implementing and Administering Group Policy Objects (GPOs)
- Group Policy Scope and Group Policy Processing
- Troubleshooting the Application of GPOs
- Configuring Folder Redirection and Scripts
- Configuring Group Policy Preferences
- Managing Software with Group Policy
- Configuring Virtual Private Network (VPN)
   Access
- Overview of Network Policies
- Troubleshooting Routing and Remote Access
- Configuring DirectAccess
- Configuring Remote Authentication Dial-In User Service (RADIUS) Clients and Servers
- NPS Authentication Methods
- Monitoring and Troubleshooting a NPS
- Overview of NAP Enforcement Processes
- Configuring NAP
- Monitoring and Troubleshooting NAP
- Implementing Hyper-V
- Managing Virtual Machine Storage
- Managing Virtual Networks
- Using FSRM to Manage Quotas, File Screens, and Storage Reports
- Implementing Classification and File Management Tasks
- Overview of Distributed File System (DFS)
- Configuring DFS Namespaces
- Configuring and Troubleshooting Distributed
   File System Replication (DFS-R)
- Configuring Advanced Auditing

M20411 Module 3: Maintaining Active Directory Domain Services

- Overview of AD DS
- Overview of Windows Server 2012 Management
- Installing Windows Server 2012
- Post-Installation Configuration of Windows Server 2012
- Introduction to Windows PowerShell
- Overview of Domain Controllers
- Installing a Domain Controller
- Managing Group Accounts
- Managing Computer Accounts
- Delegating Administration
- Implementing Deployment with Windows Deployment Services
- Administering Windows Deployment Services

- Overview of NAP Enforcement Processes
- Configuring NAP
- Monitoring and Troubleshooting NAP
- Implementing Hyper-V
- Managing Virtual Machine Storage
- Managing Virtual Networks
- Using FSRM to Manage Quotas, File Screens, and Storage Reports
- Implementing Classification and File Management Tasks
- Overview of Distributed File System (DFS)
- Configuring DFS Namespaces
- Configuring and Troubleshooting Distributed File System Replication (DFS-R)
- Configuring Advanced Auditing

M20410 Module 11: Implementing Group Policy

- Overview of Group Policy
- Overview of Windows Server 2012

  Management
- Installing Windows Server 2012
- Post-Installation Configuration of Windows Server 2012
- Introduction to Windows PowerShell
- Overview of Domain Controllers
- Installing a Domain Controller
- Managing Group Accounts
- Managing Computer Accounts
- Delegating Administration
   Implementing Deployment with Windows Deployment Services
- Administering Windows Deployment Services
- Implementing Virtualized Domain Controllers
- Implementing RODC
- Administering AD DS
- Managing the AD DS Database
- Using Windows PowerShell for AD DS Administration
- Performing Bulk Operations with Windows PowerShell
- IPv6 Addressing
- Coexistence with IPv6
- IPv6 Transition Technologies
- Installing and Managing a DNS Server
- Managing DNS Zones
- Configuring Password-Policy and User-Account Lockout Settings
- Configuring Managed Service Accounts
- Configuring the DNS Server Role
- Configuring DNS Zones
- Configuring DNS Zone Transfers
- Managing and Troubleshooting DNS
- Managing Disks and Volumes
- Implementing Storage Spaces
- Group Policy Processing
- Implementing a Central Store for

- Post-Installation Configuration of Windows Server 2012
- Introduction to Windows PowerShell
- Overview of Domain Controllers
- Installing a Domain Controller
- Managing Group Accounts
- Managing Computer Accounts
- Delegating Administration
- Implementing Deployment with Windows Deployment Services
- Administering Windows Deployment Services
- Implementing Virtualized Domain Controllers
- Implementing RODC
- Administering AD DS
- Managing the AD DS Database
- Using Windows PowerShell for AD DS Administration
- Performing Bulk Operations with Windows PowerShell
- IPv6 Addressing
- Coexistence with IPv6
- IPv6 Transition Technologies
- Installing and Managing a DNS Server
- Managing DNS Zones
- Configuring Password-Policy and User-Account Lockout Settings
- Configuring Managed Service Accounts
- Configuring the DNS Server Role
- Configuring DNS Zones
- Configuring DNS Zone Transfers
- Managing and Troubleshooting DNS
- Managing Disks and Volumes
- Implementing Storage Spaces
- Group Policy Processing
   Implementing a Central Store for Administrative Templates
- Configuring Security Settings
- Restricting Software
- Configuring Windows Firewall with Advanced Security
- Implementing and Administering Group Policy Objects (GPOs)
- Group Policy Scope and Group Policy Processing
- Troubleshooting the Application of GPOs
- Configuring Folder Redirection and Scripts
- Configuring Group Policy Preferences
- Managing Software with Group Policy
- Configuring Virtual Private Network (VPN)
- Overview of Network Policies
- Troubleshooting Routing and Remote
- Configuring DirectAccess
- Configuring Remote Authentication Dial-In
  User Service (RADIUS) Clients and
  Servers
- NPS Authentication Methods
- Monitoring and Troubleshooting a NPS
- Overview of NAP Enforcement Processes
- Configuring NAP
- Monitoring and Troubleshooting NAP
- Implementing Hyper-V
- Managing Virtual Machine Storage

- Implementing Virtualized Domain Controllers
- Implementing RODC
- Administering AD DS
- Managing the AD DS Database
- Using Windows PowerShell for AD DS Administration
- Performing Bulk Operations with Windows PowerShell
- IPv6 Addressing
- Coexistence with IPv6
- IPv6 Transition Technologies
- Installing and Managing a DNS Server
- Managing DNS Zones
- Configuring Password-Policy and User-Account Lockout Settings
- Configuring Managed Service Accounts
- Configuring the DNS Server Role
- Configuring DNS Zones
- Configuring DNS Zone Transfers
- Managing and Troubleshooting DNS
- Managing Disks and Volumes
- Implementing Storage Spaces
- Group Policy Processing
- Implementing a Central Store for Administrative Templates
- Configuring Security Settings
- Restricting Software
- Configuring Windows Firewall with Advanced Security
- Implementing and Administering Group Policy Objects (GPOs)
- Group Policy Scope and Group Policy Processing
- Troubleshooting the Application of GPOs
- Configuring Folder Redirection and Scripts
- Configuring Group Policy Preferences
- Managing Software with Group Policy
- Configuring Virtual Private Network (VPN) Access
- Overview of Network Policies
- Troubleshooting Routing and Remote Access
- Configuring DirectAccess
- Configuring Remote Authentication Dial-In User Service (RADIUS) Clients and Servers
- NPS Authentication Methods
- Monitoring and Troubleshooting a NPS
- Overview of NAP Enforcement Processes
- Configuring NAP
- Monitoring and Troubleshooting NAP
- Implementing Hyper-V
- Managing Virtual Machine Storage
- Managing Virtual Networks
- Using FSRM to Manage Quotas, File Screens, and Storage Reports
- Implementing Classification and File Management Tasks
- Overview of Distributed File System (DFS)
- Configuring DFS Namespaces
- Configuring and Troubleshooting Distributed
   File System Replication (DFS-R)
- Configuring Advanced Auditing
- Overview of Windows Server 2012

- Administrative Templates
- Configuring Security Settings
- Restricting Software
- Configuring Windows Firewall with Advanced Security
- Implementing and Administering Group Policy Objects (GPOs)
- Group Policy Scope and Group Policy Processing
- Troubleshooting the Application of GPOs
- Configuring Folder Redirection and Scripts
- Configuring Group Policy Preferences
- Managing Software with Group Policy
- Configuring Virtual Private Network (VPN) Access
- Overview of Network Policies
- Troubleshooting Routing and Remote Access
- Configuring DirectAccess
- Configuring Remote Authentication
   Dial-In User Service (RADIUS) Clients
   and Servers
- NPS Authentication Methods
- Monitoring and Troubleshooting a NPS
- Overview of NAP Enforcement Processes
- Configuring NAP
- Monitoring and Troubleshooting NAP
- Implementing Hyper-V
- Managing Virtual Machine Storage
- Managing Virtual Networks
- Using FSRM to Manage Quotas, File Screens, and Storage Reports
- Implementing Classification and File Management Tasks
- Overview of Distributed File System (DFS)
- Configuring DFS Namespaces
- Configuring and Troubleshooting
  Distributed File System Replication
  (DFS-R)
- Configuring Advanced Auditing
- Overview of Windows Server 2012

  Management
- Installing Windows Server 2012
- Post-Installation Configuration of Windows Server 2012
- Introduction to Windows PowerShell
- Overview of Domain Controllers
- Installing a Domain Controller
- Managing Group Accounts
- Managing Computer Accounts
- Delegating Administration
- Implementing Deployment with Windows Deployment Services
- Administering Windows Deployment Services
- Implementing Virtualized Domain Controllers
- Implementing RODC
- Administering AD DS
- Managing the AD DS Database

- Managing Virtual Networks
- Using FSRM to Manage Quotas, File Screens, and Storage Reports
- Implementing Classification and File Management Tasks
- Overview of Distributed File System (DFS)
- Configuring DFS Namespaces
- Configuring and Troubleshooting Distributed File System Replication (DFS-R)
- Configuring Advanced Auditing
- Overview of Windows Server 2012 Management
- Installing Windows Server 2012
- Post-Installation Configuration of Windows Server 2012
- Introduction to Windows PowerShell
- Overview of Domain Controllers
- Installing a Domain Controller
- Managing Group Accounts
- Managing Computer Accounts
- Delegating Administration
- Implementing Deployment with Windows Deployment Services
- Administering Windows Deployment Services
- Implementing Virtualized Domain Controllers
- Implementing RODC
- Administering AD DS
- Managing the AD DS Database
- Using Windows PowerShell for AD DS Administration
- Performing Bulk Operations with Windows PowerShell
- IPv6 Addressing
- Coexistence with IPv6
- IPv6 Transition Technologies
- Installing and Managing a DNS Server
- Managing DNS Zones
- Configuring Password-Policy and User-Account Lockout Settings
- Configuring Managed Service Accounts
- Configuring Managed Service Acc
   Configuring the DNS Server Role
- Configuring DNS Zones
- Configuring DNS Zone Transfers
- Managing and Troubleshooting DNS
- Managing Disks and Volumes
- Implementing Storage Spaces
- Group Policy Processing
- Implementing a Central Store for Administrative Templates
- Configuring Security Settings
- Restricting Software
- Configuring Windows Firewall with Advanced Security
- Implementing and Administering Group Policy Objects (GPOs)
- Group Policy Scope and Group Policy Processing
- Troubleshooting the Application of GPOs
- Configuring Folder Redirection and Scripts
- Configuring Group Policy Preferences

- Management
- Installing Windows Server 2012
- Post-Installation Configuration of Windows Server 2012
- Introduction to Windows PowerShell
- Overview of Domain Controllers
- Installing a Domain Controller
- Managing Group Accounts
- Managing Computer Accounts
- Delegating Administration
- Implementing Deployment with Windows **Deployment Services**
- Administering Windows Deployment Services
- Implementing Virtualized Domain Controllers
- Implementing RODC
- Administering AD DS
- Managing the AD DS Database
- Using Windows PowerShell for AD DS Administration
- Performing Bulk Operations with Windows PowerShell
- IPv6 Addressing
- Coexistence with IPv6
- IPv6 Transition Technologies
- Installing and Managing a DNS Server
- Managing DNS Zones
- Configuring Password-Policy and **User-Account Lockout Settings**
- Configuring Managed Service Accounts
- Configuring the DNS Server Role
- Configuring DNS Zones
- Configuring DNS Zone Transfers
- Managing and Troubleshooting DNS
- Managing Disks and Volumes
- Implementing Storage Spaces
- Group Policy Processing
- Implementing a Central Store for Administrative Templates
- Configuring Security Settings
- Restricting Software
- Configuring Windows Firewall with **Advanced Security**
- Implementing and Administering Group Policy Objects (GPOs)
- Group Policy Scope and Group Policy Processing
- Troubleshooting the Application of GPOs
- Configuring Folder Redirection and Scripts
- Configuring Group Policy Preferences
- Managing Software with Group Policy
- Configuring Virtual Private Network (VPN) Access
- Overview of Network Policies
- Troubleshooting Routing and Remote Access
- Configuring DirectAccess
- Configuring Remote Authentication Dial-In User Service (RADIUS) Clients and Servers
- NPS Authentication Methods
- Monitoring and Troubleshooting a NPS
- Overview of NAP Enforcement Processes
- Configuring NAP
- Monitoring and Troubleshooting NAP
- Implementing Hyper-V
- Managing Virtual Machine Storage

- Using Windows PowerShell for AD DS Administration
- Performing Bulk Operations with Windows PowerShell
- IPv6 Addressing
- Coexistence with IPv6
- IPv6 Transition Technologies
- Installing and Managing a DNS Server
- Managing DNS Zones
- Configuring Password-Policy and **User-Account Lockout Settings**
- Configuring Managed Service Accounts
- Configuring the DNS Server Role
- Configuring DNS Zones
- Configuring DNS Zone Transfers
- Managing and Troubleshooting DNS
- Managing Disks and Volumes
- Implementing Storage Spaces
- **Group Policy Processing**
- Implementing a Central Store for Administrative Templates
- Configuring Security Settings
- Restricting Software
- Configuring Windows Firewall with **Advanced Security**
- Implementing and Administering Group Policy Objects (GPOs)
- Group Policy Scope and Group Policy Processing
- Troubleshooting the Application of GPOs
- Configuring Folder Redirection and Scripts
- Configuring Group Policy Preferences
- Managing Software with Group Policy
- Configuring Virtual Private Network (VPN) Access
- Overview of Network Policies
- Troubleshooting Routing and Remote Access
- Configuring DirectAccess
- Configuring Remote Authentication Dial-In User Service (RADIUS) Clients and Servers
- NPS Authentication Methods
- Monitoring and Troubleshooting a NPS
- Overview of NAP Enforcement **Processes**
- Configuring NAP
- Monitoring and Troubleshooting NAP
- Implementing Hyper-V
- Managing Virtual Machine Storage
- Managing Virtual Networks
- Using FSRM to Manage Quotas, File Screens, and Storage Reports
- Implementing Classification and File Management Tasks
- Overview of Distributed File System (DFS)
- Configuring DFS Namespaces
- Configuring and Troubleshooting Distributed File System Replication (DFS-R)
- Configuring Advanced Auditing

M20410 Module 12: Securing Windows Servers Using Group Policy Objects

- Managing Software with Group Policy
- Configuring Virtual Private Network (VPN) Access
- Overview of Network Policies
- Troubleshooting Routing and Remote Access
- Configuring DirectAccess
- Configuring Remote Authentication Dial-In User Service (RADIUS) Clients and Servers
- NPS Authentication Methods
- Monitoring and Troubleshooting a NPS
- Overview of NAP Enforcement Processes
- Configuring NAP
- Monitoring and Troubleshooting NAP
- Implementing Hyper-V
- Managing Virtual Machine Storage
- Managing Virtual Networks
- Using FSRM to Manage Quotas, File Screens, and Storage Reports
- Implementing Classification and File Management Tasks
- Overview of Distributed File System (DFS)
- Configuring DFS Namespaces
- Configuring and Troubleshooting Distributed File System Replication (DFS-R)
- Configuring Advanced Auditing
- Overview of Windows Server 2012 Management
- Installing Windows Server 2012
- Post-Installation Configuration of Windows Server 2012
- Introduction to Windows PowerShell
- Overview of Domain Controllers
- Installing a Domain Controller
- Managing Group Accounts Managing Computer Accounts
- Delegating Administration
- Implementing Deployment with Windows **Deployment Services**
- Administering Windows Deployment Services
- Implementing Virtualized Domain
- Controllers
- Implementing RODC
- Administering AD DS Managing the AD DS Database
- Using Windows PowerShell for AD DS Administration
- Performing Bulk Operations with Windows PowerShell
- IPv6 Addressing
- Coexistence with IPv6
- IPv6 Transition Technologies
- Installing and Managing a DNS Server
- Managing DNS Zones
- Configuring Password-Policy and **User-Account Lockout Settings**
- Configuring Managed Service Accounts
- Configuring the DNS Server Role Configuring DNS Zones
- Configuring DNS Zone Transfers

- Managing Virtual Networks
- Using FSRM to Manage Quotas, File Screens, and Storage Reports
- Implementing Classification and File Management Tasks
- Overview of Distributed File System (DFS)
- Configuring DFS Namespaces
- Configuring and Troubleshooting Distributed
   File System Replication (DFS-R)
- Configuring Advanced Auditing
- Overview of Windows Server 2012 Management
- Installing Windows Server 2012
- Post-Installation Configuration of Windows Server 2012
- Introduction to Windows PowerShell
- Overview of Domain Controllers
- Installing a Domain Controller
- Managing Group Accounts
- Managing Computer Accounts
- Delegating Administration
- Implementing Deployment with Windows Deployment Services
- Administering Windows Deployment Services
- Implementing Virtualized Domain Controllers
- Implementing RODC
- Administering AD DS
- Managing the AD DS Database
- Using Windows PowerShell for AD DS Administration
- Performing Bulk Operations with Windows PowerShell
- IPv6 Addressing
- Coexistence with IPv6
- IPv6 Transition Technologies
- Installing and Managing a DNS Server
- Managing DNS Zones
- Configuring Password-Policy and User-Account Lockout Settings
- Configuring Managed Service Accounts
- Configuring the DNS Server Role
- Configuring DNS Zones
- Configuring DNS Zone Transfers
- Managing and Troubleshooting DNS
- Managing Disks and Volumes
- Implementing Storage Spaces
- Group Policy Processing
- Implementing a Central Store for Administrative Templates
- Configuring Security Settings
- Restricting Software
- Configuring Windows Firewall with Advanced Security
- Implementing and Administering Group Policy Objects (GPOs)
- Group Policy Scope and Group Policy Processing
- Troubleshooting the Application of GPOs
- Configuring Folder Redirection and Scripts
- Configuring Group Policy Preferences
- Managing Software with Group Policy
- Configuring Virtual Private Network (VPN)

- Windows Operating Systems Security Overview
- Overview of Windows Server 2012 Management
- Installing Windows Server 2012
- Post-Installation Configuration of Windows Server 2012
- Introduction to Windows PowerShell
- Overview of Domain Controllers
- Installing a Domain Controller
- Managing Group Accounts
- Managing Computer Accounts
- Delegating Administration
- Implementing Deployment with Windows Deployment Services
- Administering Windows Deployment Services
- Implementing Virtualized Domain Controllers
- Implementing RODC
- Administering AD DS
- Managing the AD DS Database
- Using Windows PowerShell for AD DS Administration
- Performing Bulk Operations with Windows PowerShell
- IPv6 Addressing
- Coexistence with IPv6
- IPv6 Transition Technologies
- Installing and Managing a DNS Server
- Managing DNS Zones
- Configuring Password-Policy and User-Account Lockout Settings
- Configuring Managed Service Accounts
- Configuring the DNS Server Role
- Configuring DNS Zones
- Configuring DNS Zone Transfers
- Managing and Troubleshooting DNS
- Managing Disks and Volumes
- Implementing Storage Spaces
- Group Policy Processing
- Implementing a Central Store for Administrative Templates
- Configuring Security Settings
- Restricting Software
- Configuring Windows Firewall with Advanced Security
- Implementing and Administering Group Policy Objects (GPOs)
- Group Policy Scope and Group Policy Processing
- Troubleshooting the Application of GPOs
- Configuring Folder Redirection and Scripts
- Configuring Group Policy Preferences
- Managing Software with Group Policy
- Configuring Virtual Private Network (VPN) Access
- Overview of Network Policies
- Troubleshooting Routing and Remote Access
- Configuring DirectAccess

- Managing and Troubleshooting DNS
- Managing Disks and Volumes
- Implementing Storage Spaces
- Group Policy Processing
- Implementing a Central Store for Administrative Templates
- Configuring Security Settings
- Restricting Software
- Configuring Windows Firewall with Advanced Security
- Implementing and Administering Group Policy Objects (GPOs)
- Group Policy Scope and Group Policy Processing
- Troubleshooting the Application of GPOs
- Configuring Folder Redirection and Scripts
- Configuring Group Policy Preferences
- Managing Software with Group Policy
- Configuring Virtual Private Network (VPN) Access
- Overview of Network Policies
- Troubleshooting Routing and Remote
  Access
- Configuring DirectAccess
- Configuring Remote Authentication Dial-In User Service (RADIUS) Clients and Servers
- NPS Authentication Methods
- Monitoring and Troubleshooting a NPS
- Overview of NAP Enforcement Processes
- Configuring NAP
- Monitoring and Troubleshooting NAP
- Implementing Hyper-V
- Managing Virtual Machine Storage
- Managing Virtual Networks
- Using FSRM to Manage Quotas, File Screens, and Storage Reports
- Implementing Classification and File Management Tasks
- Overview of Distributed File System (DFS)
- Configuring DFS Namespaces
- Configuring and Troubleshooting
   Distributed File System Replication
   (DFS-R)
- Configuring Advanced Auditing

### M20411 Module 10: Optimizing File Services

Overview of FSRM

- Overview of Windows Server 2012

  Management
- Installing Windows Server 2012
- Post-Installation Configuration of Windows Server 2012
- Introduction to Windows PowerShell
- Overview of Domain Controllers
- Installing a Domain Controller
- Managing Group AccountsManaging Computer Accounts
- Delegating Administration
- Implementing Deployment with Windows Deployment Services
- Administering Windows Deployment

#### Access

- Overview of Network Policies
- Troubleshooting Routing and Remote Access
- Configuring DirectAccess
- Configuring Remote Authentication Dial-In User Service (RADIUS) Clients and Servers
- NPS Authentication Methods
- Monitoring and Troubleshooting a NPS
- Overview of NAP Enforcement Processes
- Configuring NAP
- Monitoring and Troubleshooting NAP
- Implementing Hyper-V
- Managing Virtual Machine Storage
- Managing Virtual Networks
- Using FSRM to Manage Quotas, File Screens, and Storage Reports
- Implementing Classification and File Management Tasks
- Overview of Distributed File System (DFS)
- Configuring DFS Namespaces
- Configuring and Troubleshooting Distributed
   File System Replication (DFS-R)
- Configuring Advanced Auditing
- Overview of Windows Server 2012
   Management
- Installing Windows Server 2012
- Post-Installation Configuration of Windows Server 2012
- Introduction to Windows PowerShell
- Overview of Domain Controllers
- Installing a Domain Controller
- Managing Group Accounts
- Managing Computer Accounts
- Delegating Administration
- Implementing Deployment with Windows Deployment Services
- Administering Windows Deployment Services
- Implementing Virtualized Domain Controllers
- Implementing RODC
- Administering AD DS
- Managing the AD DS Database
- Using Windows PowerShell for AD DS Administration
- Performing Bulk Operations with Windows PowerShell
- IPv6 Addressing
- Coexistence with IPv6
- IPv6 Transition Technologies
- Installing and Managing a DNS Server
- Managing DNS Zones
- Configuring Password-Policy and User-Account Lockout Settings
- Configuring Managed Service Accounts
- Configuring the DNS Server Role
- Configuring DNS Zones
- Configuring DNS Zone Transfers
- Managing and Troubleshooting DNS
- Managing Disks and Volumes
- Implementing Storage Spaces
- Group Policy Processing
- Implementing a Central Store for

- Configuring Remote Authentication
   Dial-In User Service (RADIUS) Clients
   and Servers
- NPS Authentication Methods
- Monitoring and Troubleshooting a NPS
- Overview of NAP Enforcement Processes
- Configuring NAP
- Monitoring and Troubleshooting NAP
- Implementing Hyper-V
- Managing Virtual Machine Storage
- Managing Virtual Networks
- Using FSRM to Manage Quotas, File Screens, and Storage Reports
- Implementing Classification and File Management Tasks
- Overview of Distributed File System (DFS)
- Configuring DFS Namespaces
- Configuring and Troubleshooting
   Distributed File System Replication
   (DFS-R)
- Configuring Advanced Auditing
- Overview of Windows Server 2012
   Management
- Installing Windows Server 2012
- Post-Installation Configuration of Windows Server 2012
- Introduction to Windows PowerShell
- Overview of Domain Controllers
- Installing a Domain Controller
- Managing Group Accounts
- Managing Computer Accounts
- Delegating Administration
- Implementing Deployment with Windows Deployment Services
- Administering Windows Deployment Services
- Implementing Virtualized Domain Controllers
- Implementing RODC
- Administering AD DS
- Managing the AD DS Database
- Using Windows PowerShell for AD DS Administration
- Performing Bulk Operations with Windows PowerShell
- IPv6 Addressing
- Coexistence with IPv6
- IPv6 Transition Technologies
- Installing and Managing a DNS Server
- Managing DNS Zones
- Configuring Password-Policy and User-Account Lockout Settings
- Configuring Managed Service Accounts
- Configuring the DNS Server Role
- Configuring DNS Zones
- Configuring DNS Zone Transfers
- Managing and Troubleshooting DNS
- Managing Disks and Volumes
- Implementing Storage Spaces
- Group Policy Processing
- Implementing a Central Store for

- Services
- Implementing Virtualized Domain Controllers
- Implementing RODC
- Administering AD DS
- Managing the AD DS Database
- Using Windows PowerShell for AD DS Administration
- Performing Bulk Operations with Windows PowerShell
- IPv6 Addressing
- Coexistence with IPv6
- IPv6 Transition Technologies
- Installing and Managing a DNS Server
- Managing DNS Zones
- Configuring Password-Policy and User-Account Lockout Settings
- Configuring Managed Service Accounts
- Configuring the DNS Server Role
- Configuring DNS Zones
- Configuring DNS Zone Transfers
- Managing and Troubleshooting DNS
- Managing Disks and Volumes
- Implementing Storage Spaces
- Group Policy Processing
- Implementing a Central Store for Administrative Templates
- Configuring Security Settings
- Restricting Software
- Configuring Windows Firewall with Advanced Security
- Implementing and Administering Group Policy Objects (GPOs)
- Group Policy Scope and Group Policy Processing
- Troubleshooting the Application of GPOs
- Configuring Folder Redirection and Scripts
- Configuring Group Policy Preferences
- Managing Software with Group Policy
- Configuring Virtual Private Network (VPN)
  Access
- Overview of Network Policies
- Troubleshooting Routing and Remote
- Configuring DirectAccess
- Configuring Remote Authentication Dial-In
  User Service (RADIUS) Clients and
- Jervers ....
- NPS Authentication Methods
- Monitoring and Troubleshooting a NPSOverview of NAP Enforcement Processes
- Configuring NAP
- Monitoring and Troubleshooting NAP
- Implementing Hyper-V
- Managing Virtual Machine Storage
- Managing Virtual Networks
- Using FSRM to Manage Quotas, File Screens, and Storage Reports
- Implementing Classification and File Management Tasks
- Overview of Distributed File System (DFS)
- Configuring DFS Namespaces
- Configuring and Troubleshooting
   Distributed File System Replication
   (DFS-R)
- Configuring Advanced Auditing

- Administrative Templates
- Configuring Security Settings
- Restricting Software
- Configuring Windows Firewall with Advanced Security
- Implementing and Administering Group Policy Objects (GPOs)
- Group Policy Scope and Group Policy Processing
- Troubleshooting the Application of GPOs
- Configuring Folder Redirection and Scripts
- Configuring Group Policy Preferences
- Managing Software with Group Policy
- Configuring Virtual Private Network (VPN)
   Access
- Overview of Network Policies
- Troubleshooting Routing and Remote Access
- Configuring DirectAccess
- Configuring Remote Authentication Dial-In User Service (RADIUS) Clients and Servers
- NPS Authentication Methods
- Monitoring and Troubleshooting a NPS
- Overview of NAP Enforcement Processes
- Configuring NAP
- Monitoring and Troubleshooting NAP
- Implementing Hyper-V
- Managing Virtual Machine Storage
- Managing Virtual Networks
- Using FSRM to Manage Quotas, File Screens, and Storage Reports
- Implementing Classification and File Management Tasks
- Overview of Distributed File System (DFS)
- Configuring DFS Namespaces
- Configuring and Troubleshooting Distributed
   File System Replication (DFS-R)
- Configuring Advanced Auditing

# M20410 Module 4: Automating Active Directory Domain Services Administration

- Using Command-line Tools for AD DS Administration
- Overview of Windows Server 2012
   Management
- Installing Windows Server 2012
- Post-Installation Configuration of Windows Server 2012
- Introduction to Windows PowerShell
- Overview of Domain Controllers
- Installing a Domain Controller
- Managing Group Accounts
- Managing Computer Accounts
- Delegating Administration
- Implementing Deployment with Windows Deployment Services
- Administering Windows Deployment Services
- Implementing Virtualized Domain Controllers
- Implementing RODC
- Administering AD DS
- Managing the AD DS Database

- Administrative Templates
- Configuring Security Settings
- Restricting Software
- Configuring Windows Firewall with Advanced Security
- Implementing and Administering Group Policy Objects (GPOs)
- Group Policy Scope and Group Policy Processing
- Troubleshooting the Application of GPOs
- Configuring Folder Redirection and Scripts
- Configuring Group Policy Preferences
- Managing Software with Group Policy
- Configuring Virtual Private Network (VPN) Access
- Overview of Network Policies
- Troubleshooting Routing and Remote Access
- Configuring DirectAccess
- Configuring Remote Authentication
   Dial-In User Service (RADIUS) Clients
   and Servers
- NPS Authentication Methods
- Monitoring and Troubleshooting a NPS
- Overview of NAP Enforcement Processes
- Configuring NAP
- Monitoring and Troubleshooting NAP
- Implementing Hyper-V
- Managing Virtual Machine Storage
- Managing Virtual Networks
- Using FSRM to Manage Quotas, File Screens, and Storage Reports
- Implementing Classification and File Management Tasks
- Overview of Distributed File System (DFS)
- Configuring DFS Namespaces
- Configuring and Troubleshooting
   Distributed File System Replication
   (DFS-R)
- Configuring Advanced Auditing
- Overview of Windows Server 2012

  Management
- Installing Windows Server 2012
- Post-Installation Configuration of Windows Server 2012
- Introduction to Windows PowerShell
- Overview of Domain Controllers
- Installing a Domain Controller
- Managing Group Accounts
- Managing Computer Accounts
- Delegating Administration
- Implementing Deployment with Windows Deployment Services
- Administering Windows Deployment Services
- Implementing Virtualized Domain Controllers
- Implementing RODC
- Administering AD DS
- Managing the AD DS Database

- Overview of Windows Server 2012
   Management
- Installing Windows Server 2012
- Post-Installation Configuration of Windows Server 2012
- Introduction to Windows PowerShell
- Overview of Domain Controllers
- Installing a Domain Controller
- Managing Group Accounts
- Managing Computer AccountsDelegating Administration
- Implementing Deployment with Windows Deployment Services
- Administering Windows Deployment Services
- Implementing Virtualized Domain Controllers
- Implementing RODC
- Administering AD DS
- Managing the AD DS Database
- Using Windows PowerShell for AD DS Administration
- Performing Bulk Operations with Windows PowerShell
- IPv6 Addressing
- Coexistence with IPv6
- IPv6 Transition Technologies
- Installing and Managing a DNS Server
- Managing DNS Zones
- Configuring Password-Policy and User-Account Lockout Settings
- Configuring Managed Service Accounts
- Configuring the DNS Server Role
- Configuring DNS Zones
- Configuring DNS Zone Transfers
- Managing and Troubleshooting DNS
- Managing Disks and Volumes
- Implementing Storage Spaces
- Group Policy ProcessingImplementing a Central Store for
- Administrative Templates
  Configuring Security Settings
- Restricting Software
- Configuring Windows Firewall with Advanced Security
- Implementing and Administering Group Policy Objects (GPOs)
- Group Policy Scope and Group Policy
  Processing
- Troubleshooting the Application of GPOs
- Configuring Folder Redirection and Scripts
- Configuring Group Policy Preferences
- Managing Software with Group Policy
- Configuring Virtual Private Network (VPN)
  Access
- Overview of Network Policies
- Troubleshooting Routing and Remote Access
- Configuring DirectAccess
- Configuring Remote Authentication Dial-In User Service (RADIUS) Clients and Servers
- NPS Authentication Methods

- Using Windows PowerShell for AD DS Administration
- Performing Bulk Operations with Windows PowerShell
- IPv6 Addressing
- Coexistence with IPv6
- IPv6 Transition Technologies
- Installing and Managing a DNS Server
- Managing DNS Zones
- Configuring Password-Policy and User-Account Lockout Settings
- Configuring Managed Service Accounts
- Configuring the DNS Server Role
- Configuring DNS Zones
- Configuring DNS Zone Transfers
- Managing and Troubleshooting DNS
- Managing Disks and Volumes
- Implementing Storage Spaces
- Group Policy Processing
- Implementing a Central Store for Administrative Templates
- Configuring Security Settings
- Restricting Software
- Configuring Windows Firewall with Advanced Security
- Implementing and Administering Group Policy Objects (GPOs)
- Group Policy Scope and Group Policy Processing
- Troubleshooting the Application of GPOs
- Configuring Folder Redirection and Scripts
- Configuring Group Policy Preferences
- Managing Software with Group Policy
- Configuring Virtual Private Network (VPN) Access
- Overview of Network Policies
- Troubleshooting Routing and Remote Access
- Configuring DirectAccess
- Configuring Remote Authentication Dial-In User Service (RADIUS) Clients and Servers
- NPS Authentication Methods
- Monitoring and Troubleshooting a NPS
- Overview of NAP Enforcement Processes
- Configuring NAP
- Monitoring and Troubleshooting NAP
- Implementing Hyper-V
- Managing Virtual Machine Storage
- Managing Virtual Networks
- Using FSRM to Manage Quotas, File Screens, and Storage Reports
- Implementing Classification and File Management Tasks
- Overview of Distributed File System (DFS)
- Configuring DFS Namespaces
- Configuring and Troubleshooting Distributed
   File System Replication (DFS-R)
- Configuring Advanced Auditing
- Overview of Windows Server 2012 Management
- Installing Windows Server 2012
- Post-Installation Configuration of Windows Server 2012

- Using Windows PowerShell for AD DS Administration
- Performing Bulk Operations with Windows PowerShell
- IPv6 Addressing
- Coexistence with IPv6
- IPv6 Transition Technologies
- Installing and Managing a DNS Server
- Managing DNS Zones
- Configuring Password-Policy and User-Account Lockout Settings
- Configuring Managed Service Accounts
- Configuring the DNS Server Role
- Configuring DNS Zones
- Configuring DNS Zone Transfers
- Managing and Troubleshooting DNS
- Managing Disks and Volumes
- Implementing Storage Spaces
- Group Policy Processing
- Implementing a Central Store for Administrative Templates
- Configuring Security Settings
- Restricting Software
- Configuring Windows Firewall with Advanced Security
- Implementing and Administering Group Policy Objects (GPOs)
- Group Policy Scope and Group Policy Processing
- Troubleshooting the Application of GPOs
- Configuring Folder Redirection and Scripts
- Configuring Group Policy Preferences
- Managing Software with Group Policy
- Configuring Virtual Private Network (VPN) Access
- Overview of Network Policies
- Troubleshooting Routing and Remote Access
- Configuring DirectAccess
- Configuring Remote Authentication
   Dial-In User Service (RADIUS) Clients
   and Servers
- NPS Authentication Methods
- Monitoring and Troubleshooting a NPS
- Overview of NAP Enforcement Processes
- Configuring NAP
- Monitoring and Troubleshooting NAP
- Implementing Hyper-V
- Managing Virtual Machine Storage
- Managing Virtual Networks
- Using FSRM to Manage Quotas, File Screens, and Storage Reports
- Implementing Classification and File Management Tasks
- Overview of Distributed File System (DFS)
- Configuring DFS Namespaces
- Configuring and Troubleshooting
   Distributed File System Replication
   (DFS-R)
- Configuring Advanced Auditing

M20411 Module 5: Implementing a Group Policy Infrastructure

- Monitoring and Troubleshooting a NPS
- Overview of NAP Enforcement Processes
- Configuring NAP
- Monitoring and Troubleshooting NAP
- Implementing Hyper-V
- Managing Virtual Machine Storage
- Managing Virtual Networks
- Using FSRM to Manage Quotas, File Screens, and Storage Reports
- Implementing Classification and File Management Tasks
- Overview of Distributed File System (DFS)
- Configuring DFS Namespaces
- Configuring and Troubleshooting Distributed File System Replication (DFS-R)
- Configuring Advanced Auditing
- Overview of Windows Server 2012 Management
- Installing Windows Server 2012
- Post-Installation Configuration of Windows Server 2012
- Introduction to Windows PowerShell
- Overview of Domain Controllers
- Installing a Domain Controller
- Managing Group Accounts
- Managing Computer Accounts
- Delegating Administration
- Implementing Deployment with Windows Deployment Services
- Administering Windows Deployment Services
- Implementing Virtualized Domain Controllers
- Implementing RODC
- Administering AD DS
- Managing the AD DS Database
- Using Windows PowerShell for AD DS Administration
- Performing Bulk Operations with Windows PowerShell
- IPv6 Addressing
- Coexistence with IPv6
- IPv6 Transition Technologies
- Installing and Managing a DNS Server
- Managing DNS Zones
- Configuring Password-Policy and User-Account Lockout Settings
- Configuring Managed Service Accounts
- Configuring the DNS Server Role
- Configuring DNS Zones
- Configuring DNS Zone Transfers
- Managing and Troubleshooting DNS
- Managing Disks and Volumes
- Implementing Storage Spaces
- Group Policy Processing
- Implementing a Central Store for Administrative Templates
- Configuring Security Settings
- Restricting Software
- Configuring Windows Firewall with Advanced Security
- Implementing and Administering Group

- Introduction to Windows PowerShell
- Overview of Domain Controllers
- Installing a Domain Controller
- Managing Group Accounts
- Managing Computer Accounts
- Delegating Administration
- Implementing Deployment with Windows **Deployment Services**
- Administering Windows Deployment Services
- Implementing Virtualized Domain Controllers
- Implementing RODC
- Administering AD DS
- Managing the AD DS Database
- Using Windows PowerShell for AD DS Administration
- Performing Bulk Operations with Windows **PowerShell**
- IPv6 Addressing
- Coexistence with IPv6
- IPv6 Transition Technologies
- Installing and Managing a DNS Server
- Managing DNS Zones
- Configuring Password-Policy and **User-Account Lockout Settings**
- Configuring Managed Service Accounts
- Configuring the DNS Server Role
- Configuring DNS Zones
- Configuring DNS Zone Transfers
- Managing and Troubleshooting DNS
- Managing Disks and Volumes
- Implementing Storage Spaces
- Group Policy Processing
- Implementing a Central Store for Administrative Templates
- Configuring Security Settings
- Restricting Software
- Configuring Windows Firewall with **Advanced Security**
- Implementing and Administering Group Policy Objects (GPOs)
- Group Policy Scope and Group Policy Processing
- Troubleshooting the Application of GPOs
- Configuring Folder Redirection and Scripts
- Configuring Group Policy Preferences
- Managing Software with Group Policy
- Configuring Virtual Private Network (VPN)
- Access
- Overview of Network Policies
- Troubleshooting Routing and Remote
- Configuring DirectAccess
- Configuring Remote Authentication Dial-In User Service (RADIUS) Clients and Servers
- NPS Authentication Methods
- Monitoring and Troubleshooting a NPS
- Overview of NAP Enforcement Processes
- Configuring NAP
- Monitoring and Troubleshooting NAP
- Implementing Hyper-V
- Managing Virtual Machine Storage
- Managing Virtual Networks
- Using FSRM to Manage Quotas, File Screens, and Storage Reports
- Implementing Classification and File

- Introducing Group Policy
- Overview of Windows Server 2012 Management
- Installing Windows Server 2012
- Post-Installation Configuration of Windows Server 2012
- Introduction to Windows PowerShell
- Overview of Domain Controllers
- Installing a Domain Controller
- Managing Group Accounts Managing Computer Accounts
- **Delegating Administration**
- Implementing Deployment with Windows **Deployment Services**
- Administering Windows Deployment
- Implementing Virtualized Domain Controllers
- Implementing RODC
- Administering AD DS
- Managing the AD DS Database
- Using Windows PowerShell for AD DS Administration
- Performing Bulk Operations with Windows PowerShell
- IPv6 Addressing
- Coexistence with IPv6
- IPv6 Transition Technologies
- Installing and Managing a DNS Server
- Managing DNS Zones
- Configuring Password-Policy and **User-Account Lockout Settings**
- Configuring Managed Service Accounts
- Configuring the DNS Server Role
- Configuring DNS Zones
- Configuring DNS Zone Transfers
- Managing and Troubleshooting DNS
- Managing Disks and Volumes
- Implementing Storage Spaces
- Group Policy Processing
- Implementing a Central Store for Administrative Templates
- Configuring Security Settings
- Restricting Software
- Configuring Windows Firewall with **Advanced Security**
- Implementing and Administering Group Policy Objects (GPOs)
- Group Policy Scope and Group Policy
- Troubleshooting the Application of GPOs
- Configuring Folder Redirection and Scripts
- Configuring Group Policy Preferences
- Managing Software with Group Policy
- Configuring Virtual Private Network (VPN) Access
- Overview of Network Policies
- Troubleshooting Routing and Remote Access
- Configuring DirectAccess
- Configuring Remote Authentication

- Policy Objects (GPOs)
- Group Policy Scope and Group Policy Processing
- Troubleshooting the Application of GPOs
- Configuring Folder Redirection and Scripts
- Configuring Group Policy Preferences
- Managing Software with Group Policy
- Configuring Virtual Private Network (VPN) Access
- Overview of Network Policies
- Troubleshooting Routing and Remote Access
- Configuring DirectAccess
- Configuring Remote Authentication Dial-In User Service (RADIUS) Clients and Servers
- NPS Authentication Methods
- Monitoring and Troubleshooting a NPS
- Overview of NAP Enforcement Processes
- Configuring NAP
- Monitoring and Troubleshooting NAP
- Implementing Hyper-V
- Managing Virtual Machine Storage
- Managing Virtual Networks
- Using FSRM to Manage Quotas, File Screens, and Storage Reports
- Implementing Classification and File Management Tasks
- Overview of Distributed File System (DFS)
- Configuring DFS Namespaces
- Configuring and Troubleshooting Distributed File System Replication (DFS-R)
- Configuring Advanced Auditing
- Overview of Windows Server 2012 Management
- Installing Windows Server 2012
- Post-Installation Configuration of Windows Server 2012
- Introduction to Windows PowerShell
- Overview of Domain Controllers
- Installing a Domain Controller
- Managing Group Accounts
- Managing Computer Accounts
- **Delegating Administration**
- Implementing Deployment with Windows Deployment Services
- Administering Windows Deployment
- Implementing Virtualized Domain
- Controllers Implementing RODC
- Administering AD DS
- Managing the AD DS Database
- Using Windows PowerShell for AD DS Administration
- Performing Bulk Operations with Windows PowerShell
- IPv6 Addressing
- Coexistence with IPv6
- IPv6 Transition Technologies
- Installing and Managing a DNS Server
- Managing DNS Zones

- Management Tasks
- Overview of Distributed File System (DFS)
- Configuring DFS Namespaces
- Configuring and Troubleshooting Distributed File System Replication (DFS-R)
- Configuring Advanced Auditing

#### M20410 Module 8: Implementing IPv6

- Overview of IPv6
- Overview of Windows Server 2012 Management
- Installing Windows Server 2012
- Post-Installation Configuration of Windows Server 2012
- Introduction to Windows PowerShell
- Overview of Domain Controllers
- Installing a Domain Controller
- Managing Group Accounts
- Managing Computer Accounts
- Delegating Administration
- Implementing Deployment with Windows **Deployment Services**
- Administering Windows Deployment Services
- Implementing Virtualized Domain Controllers
- Implementing RODC
- Administering AD DS
- Managing the AD DS Database
- Using Windows PowerShell for AD DS Administration
- Performing Bulk Operations with Windows PowerShell
- IPv6 Addressing
- Coexistence with IPv6
- IPv6 Transition Technologies
- Installing and Managing a DNS Server
- Managing DNS Zones
- Configuring Password-Policy and **User-Account Lockout Settings**
- Configuring Managed Service Accounts
- Configuring the DNS Server Role
- Configuring DNS Zones
- Configuring DNS Zone Transfers
- Managing and Troubleshooting DNS
- Managing Disks and Volumes
- Implementing Storage Spaces
- Group Policy Processing
- Implementing a Central Store for Administrative Templates
- Configuring Security Settings
- Restricting Software
- Configuring Windows Firewall with **Advanced Security**
- Implementing and Administering Group Policy Objects (GPOs)
- Group Policy Scope and Group Policy Processing
- Troubleshooting the Application of GPOs
- Configuring Folder Redirection and Scripts
- Configuring Group Policy Preferences
- Managing Software with Group Policy
- Configuring Virtual Private Network (VPN)

- Dial-In User Service (RADIUS) Clients and Servers
- NPS Authentication Methods
- Monitoring and Troubleshooting a NPS
- Overview of NAP Enforcement **Processes**
- Configuring NAP
- Monitoring and Troubleshooting NAP
- Implementing Hyper-V
- Managing Virtual Machine Storage
- Managing Virtual Networks
- Using FSRM to Manage Quotas, File Screens, and Storage Reports
- Implementing Classification and File Management Tasks
- Overview of Distributed File System (DFS)
- Configuring DFS Namespaces
- Configuring and Troubleshooting Distributed File System Replication
- Configuring Advanced Auditing
- Overview of Windows Server 2012 Management
- Installing Windows Server 2012
- Post-Installation Configuration of Windows Server 2012
- Introduction to Windows PowerShell
- Overview of Domain Controllers
- Installing a Domain Controller
- Managing Group Accounts
- Managing Computer Accounts
- Delegating Administration
- Implementing Deployment with Windows **Deployment Services**
- Administering Windows Deployment Services
- Implementing Virtualized Domain Controllers
- Implementing RODC
- Administering AD DS
- Managing the AD DS Database
- Using Windows PowerShell for AD DS Administration
- Performing Bulk Operations with Windows PowerShell
- IPv6 Addressing
- Coexistence with IPv6
- IPv6 Transition Technologies
- Installing and Managing a DNS Server
- Managing DNS Zones
- Configuring Password-Policy and **User-Account Lockout Settings**
- Configuring Managed Service Accounts
- Configuring the DNS Server Role
- Configuring DNS Zones
- Configuring DNS Zone Transfers
- Managing and Troubleshooting DNS
- Managing Disks and Volumes
- Implementing Storage Spaces
- Group Policy Processing
- Implementing a Central Store for Administrative Templates

- Configuring Password-Policy and **User-Account Lockout Settings**
- Configuring Managed Service Accounts
- Configuring the DNS Server Role
- Configuring DNS Zones
- Configuring DNS Zone Transfers
- Managing and Troubleshooting DNS
- Managing Disks and Volumes
- Implementing Storage Spaces
- Group Policy Processing
- Implementing a Central Store for Administrative Templates
- Configuring Security Settings
- Restricting Software
- Configuring Windows Firewall with **Advanced Security**
- Implementing and Administering Group Policy Objects (GPOs)
- Group Policy Scope and Group Policy Processing
- Troubleshooting the Application of GPOs
- Configuring Folder Redirection and Scripts
- Configuring Group Policy Preferences
- Managing Software with Group Policy
- Configuring Virtual Private Network (VPN) Access
- Overview of Network Policies
- Troubleshooting Routing and Remote Access
- Configuring DirectAccess
- Configuring Remote Authentication Dial-In User Service (RADIUS) Clients and Servers
- NPS Authentication Methods
- Monitoring and Troubleshooting a NPS
- Overview of NAP Enforcement Processes
- Configuring NAP
- Monitoring and Troubleshooting NAP
- Implementing Hyper-V
- Managing Virtual Machine Storage
- Managing Virtual Networks
- Using FSRM to Manage Quotas, File
- Screens, and Storage Reports Implementing Classification and File
- Management Tasks Overview of Distributed File System (DFS)
- Configuring DFS Namespaces Configuring and Troubleshooting Distributed File System Replication
- (DFS-R) Configuring Advanced Auditing
- Overview of Windows Server 2012 Management
- Installing Windows Server 2012
- Post-Installation Configuration of Windows Server 2012
- Introduction to Windows PowerShell
- Overview of Domain Controllers
- Installing a Domain Controller
- Managing Group Accounts
- Managing Computer Accounts
- Delegating Administration
- Implementing Deployment with Windows

#### Access

- Overview of Network Policies
- Troubleshooting Routing and Remote Access
- Configuring DirectAccess
- Configuring Remote Authentication Dial-In User Service (RADIUS) Clients and Servers
- NPS Authentication Methods
- Monitoring and Troubleshooting a NPS
- Overview of NAP Enforcement Processes
- Configuring NAP
- Monitoring and Troubleshooting NAP
- Implementing Hyper-V
- Managing Virtual Machine Storage
- Managing Virtual Networks
- Using FSRM to Manage Quotas, File Screens, and Storage Reports
- Implementing Classification and File Management Tasks
- Overview of Distributed File System (DFS)
- Configuring DFS Namespaces
- Configuring and Troubleshooting Distributed
   File System Replication (DFS-R)
- Configuring Advanced Auditing
- Overview of Windows Server 2012
   Management
- Installing Windows Server 2012
- Post-Installation Configuration of Windows Server 2012
- Introduction to Windows PowerShell
- Overview of Domain Controllers
- Installing a Domain Controller
- Managing Group Accounts
- Managing Computer Accounts
- Delegating Administration
- Implementing Deployment with Windows Deployment Services
- Administering Windows Deployment Services
- Implementing Virtualized Domain Controllers
- Implementing RODC
- Administering AD DS
- Managing the AD DS Database
- Using Windows PowerShell for AD DS Administration
- Performing Bulk Operations with Windows PowerShell
- IPv6 Addressing
- Coexistence with IPv6
- IPv6 Transition Technologies
- Installing and Managing a DNS Server
- Managing DNS Zones
- Configuring Password-Policy and User-Account Lockout Settings
- Configuring Managed Service Accounts
- Configuring the DNS Server Role
- Configuring DNS Zones
- Configuring DNS Zone Transfers
- Managing and Troubleshooting DNS
- Managing Disks and Volumes
- Implementing Storage Spaces
- Group Policy Processing
- Implementing a Central Store for

- Configuring Security Settings
- Restricting Software
- Configuring Windows Firewall with Advanced Security
- Implementing and Administering Group Policy Objects (GPOs)
- Group Policy Scope and Group Policy Processing
- Troubleshooting the Application of GPOs
- Configuring Folder Redirection and Scripts
- Configuring Group Policy Preferences
- Managing Software with Group Policy
- Configuring Virtual Private Network (VPN) Access
- Overview of Network Policies
- Troubleshooting Routing and Remote Access
- Configuring DirectAccess
- Configuring Remote Authentication
   Dial-In User Service (RADIUS) Clients
   and Servers
- NPS Authentication Methods
- Monitoring and Troubleshooting a NPS
- Overview of NAP Enforcement Processes
- Configuring NAP
- Monitoring and Troubleshooting NAP
- Implementing Hyper-V
- Managing Virtual Machine Storage
- Managing Virtual Networks
- Using FSRM to Manage Quotas, File Screens, and Storage Reports
- Implementing Classification and File Management Tasks
- Overview of Distributed File System (DFS)
- Configuring DFS Namespaces
- Configuring and Troubleshooting
   Distributed File System Replication
   (DFS-R)
- Configuring Advanced Auditing
- Overview of Windows Server 2012

  Management
- Installing Windows Server 2012
- Post-Installation Configuration of Windows Server 2012
- Introduction to Windows PowerShell
- Overview of Domain Controllers
- Installing a Domain Controller
- Managing Group Accounts
- Managing Computer Accounts
- Delegating Administration
- Implementing Deployment with Windows Deployment Services
- Administering Windows Deployment Services
- Implementing Virtualized Domain Controllers
- Implementing RODC
- Administering AD DS
- Managing the AD DS Database
- Using Windows PowerShell for AD DS

- **Deployment Services**
- Administering Windows Deployment Services
- Implementing Virtualized Domain Controllers
- Implementing RODC
- Administering AD DS
- Managing the AD DS Database
- Using Windows PowerShell for AD DS Administration
- Performing Bulk Operations with Windows PowerShell
- IPv6 Addressing
- Coexistence with IPv6
- IPv6 Transition Technologies
- Installing and Managing a DNS Server
- Managing DNS Zones
- Configuring Password-Policy and User-Account Lockout Settings
- Configuring Managed Service Accounts
- Configuring the DNS Server Role
- Configuring DNS Zones
- Configuring DNS Zone Transfers
- Managing and Troubleshooting DNS
- Managing Disks and Volumes
- Implementing Storage Spaces
- Group Policy Processing
- Implementing a Central Store for Administrative Templates
- Configuring Security Settings
- Restricting Software
- Configuring Windows Firewall with Advanced Security
- Implementing and Administering Group Policy Objects (GPOs)
- Group Policy Scope and Group Policy
- Processing

  Troubleshooting the Application of GPOs
- Configuring Folder Redirection and Scripts
- Configuring Group Policy Preferences
- Managing Software with Group PolicyConfiguring Virtual Private Network (VPN)
- Access
- Overview of Network PoliciesTroubleshooting Routing and Remote
- Configuring DirectAccess
- Configuring DirectAccess
   Configuring Remote Authentication Dial-In User Service (RADIUS) Clients and
- NPS Authentication Methods
- Monitoring and Troubleshooting a NPS
- Overview of NAP Enforcement Processes
- Configuring NAP
- Monitoring and Troubleshooting NAP
- Implementing Hyper-V
- Managing Virtual Machine Storage
- Managing Virtual Networks
- Using FSRM to Manage Quotas, File Screens, and Storage Reports
- Implementing Classification and File Management Tasks
- Overview of Distributed File System (DFS)
- Configuring DFS Namespaces
- Configuring and Troubleshooting
   Distributed File System Replication

- Administrative Templates
- Configuring Security Settings
- Restricting Software
- Configuring Windows Firewall with Advanced Security
- Implementing and Administering Group Policy Objects (GPOs)
- Group Policy Scope and Group Policy Processing
- Troubleshooting the Application of GPOs
- Configuring Folder Redirection and Scripts
- Configuring Group Policy Preferences
- Managing Software with Group Policy
- Configuring Virtual Private Network (VPN)
   Access
- Overview of Network Policies
- Troubleshooting Routing and Remote Access
- Configuring DirectAccess
- Configuring Remote Authentication Dial-In User Service (RADIUS) Clients and Servers
- NPS Authentication Methods
- Monitoring and Troubleshooting a NPS
- Overview of NAP Enforcement Processes
- Configuring NAP
- Monitoring and Troubleshooting NAP
- Implementing Hyper-V
- Managing Virtual Machine Storage
- Managing Virtual Networks
- Using FSRM to Manage Quotas, File Screens, and Storage Reports
- Implementing Classification and File Management Tasks
- Overview of Distributed File System (DFS)
- Configuring DFS Namespaces
- Configuring and Troubleshooting Distributed
   File System Replication (DFS-R)
- Configuring Advanced Auditing
- Overview of Windows Server 2012
   Management
- Installing Windows Server 2012
- Post-Installation Configuration of Windows Server 2012
- Introduction to Windows PowerShell
- Overview of Domain Controllers
- Installing a Domain Controller
- Managing Group Accounts
- Managing Computer Accounts
- Delegating Administration
- Implementing Deployment with Windows Deployment Services
- Administering Windows Deployment Services
- Implementing Virtualized Domain Controllers
- Implementing RODC
- Administering AD DS
- Managing the AD DS Database
- Using Windows PowerShell for AD DS Administration
- Performing Bulk Operations with Windows PowerShell
- IPv6 Addressing
- Coexistence with IPv6

- Administration
- Performing Bulk Operations with Windows PowerShell
- IPv6 Addressing
- Coexistence with IPv6
- IPv6 Transition Technologies
- Installing and Managing a DNS Server
- Managing DNS Zones
- Configuring Password-Policy and User-Account Lockout Settings
- Configuring Managed Service Accounts
- Configuring the DNS Server Role
- Configuring DNS Zones
- Configuring DNS Zone Transfers
- Managing and Troubleshooting DNS
- Managing Disks and Volumes
- Implementing Storage Spaces
- Implementing Otorage Opac
- Group Policy Processing
- Implementing a Central Store for Administrative Templates
- Configuring Security Settings
- Restricting Software
- Configuring Windows Firewall with Advanced Security
- Implementing and Administering Group Policy Objects (GPOs)
- Group Policy Scope and Group Policy Processing
- Troubleshooting the Application of GPOs
- Configuring Folder Redirection and Scripts
- Configuring Group Policy Preferences
- Managing Software with Group Policy
- Configuring Virtual Private Network (VPN) Access
- Overview of Network Policies
- Troubleshooting Routing and Remote
- Configuring DirectAccess
- Configuring Remote Authentication
  Dial-In User Service (RADIUS) Clients
  and Servers
- NPS Authentication Methods
- Monitoring and Troubleshooting a NPS
- Overview of NAP Enforcement
  Processes
- Configuring NAP
- Monitoring and Troubleshooting NAP
- Implementing Hyper-V
- Managing Virtual Machine Storage
- Managing Virtual Networks
- Using FSRM to Manage Quotas, File Screens, and Storage Reports
- Implementing Classification and File Management Tasks
- Overview of Distributed File System (DFS)
- Configuring DFS Namespaces
- Configuring and Troubleshooting
   Distributed File System Replication
   (DFS-R)
- Configuring Advanced Auditing

M20411 Module 6: Managing User Desktops with Group Policy

- (DFS-R)
- Configuring Advanced Auditing

## M20411 Module 11: Configuring Encryption and Advanced Auditing

- Encrypting Files by Using Encrypting File
   System
- Overview of Windows Server 2012 Management
- Installing Windows Server 2012
- Post-Installation Configuration of Windows Server 2012
- Introduction to Windows PowerShell
- Overview of Domain Controllers
- Installing a Domain Controller
- Managing Group Accounts
- Managing Computer Accounts
- Delegating Administration
- Implementing Deployment with Windows Deployment Services
- Administering Windows Deployment Services
- Implementing Virtualized Domain Controllers
- Implementing RODC
- Administering AD DS
- Managing the AD DS Database
- Using Windows PowerShell for AD DS Administration
- Performing Bulk Operations with Windows PowerShell
- IPv6 Addressing
- Coexistence with IPv6
- IPv6 Transition Technologies
- Installing and Managing a DNS Server
- Managing DNS Zones
- Configuring Password-Policy and User-Account Lockout Settings
- Configuring Managed Service Accounts
- Configuring the DNS Server Role
- Configuring DNS Zones
- Configuring DNS Zone Transfers
- Managing and Troubleshooting DNS
- Managing Disks and Volumes
- Implementing Storage Spaces
- Group Policy Processing
- Implementing a Central Store for
- Administrative Templates
  Configuring Security Settings
- Configuring Security
   Restricting Software
- Configuring Windows Firewall with Advanced Security
- Implementing and Administering Group Policy Objects (GPOs)
- Group Policy Scope and Group Policy Processing
- Troubleshooting the Application of GPOs
- Configuring Folder Redirection and Scripts
- Configuring Group Policy Preferences
- Managing Software with Group Policy
- Configuring Virtual Private Network (VPN) Access

- IPv6 Transition Technologies
- Installing and Managing a DNS Server
- Managing DNS Zones
- Configuring Password-Policy and User-Account Lockout Settings
- Configuring Managed Service Accounts
- Configuring the DNS Server Role
- Configuring DNS Zones
- Configuring DNS Zone Transfers
- Managing and Troubleshooting DNS
- Managing Disks and Volumes
- Implementing Storage Spaces
- Group Policy Processing
- Implementing a Central Store for Administrative Templates
- Configuring Security Settings
- Restricting Software
- Configuring Windows Firewall with Advanced Security
- Implementing and Administering Group Policy Objects (GPOs)
- Group Policy Scope and Group Policy Processing
- Troubleshooting the Application of GPOs
- Configuring Folder Redirection and Scripts
- Configuring Group Policy Preferences
- Managing Software with Group Policy
- Configuring Virtual Private Network (VPN)
   Access
- Overview of Network Policies
- Troubleshooting Routing and Remote Access
- Configuring DirectAccess
- Configuring Remote Authentication Dial-In User Service (RADIUS) Clients and Servers
- NPS Authentication Methods
- Monitoring and Troubleshooting a NPS
- Overview of NAP Enforcement Processes
- Configuring NAP
- Monitoring and Troubleshooting NAP
- Implementing Hyper-V
- Managing Virtual Machine Storage
- Managing Virtual Networks
- Using FSRM to Manage Quotas, File Screens, and Storage Reports
- Implementing Classification and File Management Tasks
- Overview of Distributed File System (DFS)
- Configuring DFS Namespaces
- Configuring and Troubleshooting Distributed
   File System Replication (DFS-R)
- Configuring Advanced Auditing

## M20410 Module 7: Implementing Domain Name System

Name Resolution for Windows Client and Servers

- Implementing Administrative Templates
- Overview of Windows Server 2012 Management
- Installing Windows Server 2012
- Post-Installation Configuration of Windows Server 2012
- Introduction to Windows PowerShell
- Overview of Domain Controllers
- Installing a Domain Controller
- Managing Group Accounts
- Managing Computer Accounts
- Delegating Administration
- Implementing Deployment with Windows Deployment Services
- Administering Windows Deployment Services
- Implementing Virtualized Domain Controllers
- Implementing RODC
- Administering AD DS
- Managing the AD DS Database
- Using Windows PowerShell for AD DS Administration
- Performing Bulk Operations with Windows PowerShell
- IPv6 Addressing
- Coexistence with IPv6
- IPv6 Transition Technologies
- Installing and Managing a DNS Server
- Managing DNS Zones
- Configuring Password-Policy and User-Account Lockout Settings
- Configuring Managed Service Accounts
- Configuring the DNS Server Role
- Configuring DNS Zones
- Configuring DNS Zone Transfers
- Managing and Troubleshooting DNS
- Managing Disks and Volumes
- Implementing Storage Spaces
- Group Policy Processing
- Implementing a Central Store for Administrative Templates
- Configuring Security Settings
- Restricting Software
- Configuring Windows Firewall with Advanced Security
- Implementing and Administering Group Policy Objects (GPOs)
- Group Policy Scope and Group Policy Processing
- Troubleshooting the Application of GPOs
- Configuring Folder Redirection and Scripts
- Configuring Group Policy Preferences
- Managing Software with Group Policy
- Configuring Virtual Private Network (VPN) Access
- Overview of Network Policies
- Troubleshooting Routing and Remote Access
- Configuring DirectAccess
- Configuring Remote Authentication Dial-In User Service (RADIUS) Clients

- Overview of Network Policies
- Troubleshooting Routing and Remote Access
- Configuring DirectAccess
- Configuring Remote Authentication Dial-In User Service (RADIUS) Clients and Servers
- NPS Authentication Methods
- Monitoring and Troubleshooting a NPS
- Overview of NAP Enforcement Processes
- Configuring NAP
- Monitoring and Troubleshooting NAP
- Implementing Hyper-V
- Managing Virtual Machine Storage
- Managing Virtual Networks
- Using FSRM to Manage Quotas, File Screens, and Storage Reports
- Implementing Classification and File Management Tasks
- Overview of Distributed File System (DFS)
- Configuring DFS Namespaces
- Configuring and Troubleshooting Distributed File System Replication (DFS-R)
- Configuring Advanced Auditing

For Part 2 of this Boot Camp please refer to the M20412 course

- and Servers
- NPS Authentication Methods
- Monitoring and Troubleshooting a NPS
- Overview of NAP Enforcement Processes
- Configuring NAP
- Monitoring and Troubleshooting NAP
- Implementing Hyper-V
- Managing Virtual Machine Storage
- Managing Virtual Networks
- Using FSRM to Manage Quotas, File Screens, and Storage Reports
- Implementing Classification and File Management Tasks
- Overview of Distributed File System (DFS)
- Configuring DFS Namespaces
- Configuring and Troubleshooting
   Distributed File System Replication
   (DFS-R)
- Configuring Advanced Auditing
- Overview of Windows Server 2012 Management
- Installing Windows Server 2012
- Post-Installation Configuration of Windows Server 2012
- Introduction to Windows PowerShell
- Overview of Domain Controllers
- Installing a Domain Controller
- Managing Group Accounts
- Managing Computer Accounts
- Delegating Administration
- Implementing Deployment with Windows Deployment Services
- Administering Windows Deployment Services
- Implementing Virtualized Domain Controllers
- Implementing RODC
- Administering AD DS
- Managing the AD DS Database
- Using Windows PowerShell for AD DS Administration
- Performing Bulk Operations with Windows PowerShell
- IPv6 Addressing
- Coexistence with IPv6
- IPv6 Transition Technologies
- Installing and Managing a DNS Server
- Managing DNS Zones
- Configuring Password-Policy and User-Account Lockout Settings
- Configuring Managed Service Accounts
- Configuring the DNS Server Role
- Configuring DNS Zones
- Configuring DNS Zone Transfers
- Managing and Troubleshooting DNS
- Managing Disks and Volumes
- Implementing Storage Spaces
- Group Policy Processing
- Implementing a Central Store for Administrative Templates
- Configuring Security Settings

- Restricting Software
- Configuring Windows Firewall with Advanced Security
- Implementing and Administering Group Policy Objects (GPOs)
- Group Policy Scope and Group Policy Processing
- Troubleshooting the Application of GPOs
- Configuring Folder Redirection and Scripts
- Configuring Group Policy Preferences
- Managing Software with Group Policy
- Configuring Virtual Private Network (VPN) Access
- Overview of Network Policies
- Troubleshooting Routing and Remote Access
- Configuring DirectAccess
- Configuring Remote Authentication
   Dial-In User Service (RADIUS) Clients
   and Servers
- NPS Authentication Methods
- Monitoring and Troubleshooting a NPS
- Overview of NAP Enforcement Processes
- Configuring NAP
- Monitoring and Troubleshooting NAP
- Implementing Hyper-V
- Managing Virtual Machine Storage
- Managing Virtual Networks
- Using FSRM to Manage Quotas, File Screens, and Storage Reports
- Implementing Classification and File Management Tasks
- Overview of Distributed File System (DFS)
- Configuring DFS Namespaces
- Configuring and Troubleshooting
   Distributed File System Replication
   (DFS-R)
- Configuring Advanced Auditing
- Overview of Windows Server 2012
  - Management
- Installing Windows Server 2012
- Post-Installation Configuration of Windows Server 2012
- Introduction to Windows PowerShell
- Overview of Domain Controllers
- Installing a Domain Controller
- Managing Group Accounts
- Managing Computer Accounts
- Delegating Administration
- Implementing Deployment with Windows Deployment Services
- Administering Windows Deployment Services
- Implementing Virtualized Domain Controllers
- Implementing RODC
- Administering AD DS
- Managing the AD DS Database
- Using Windows PowerShell for AD DS Administration

- Performing Bulk Operations with Windows PowerShell
- IPv6 Addressing
- Coexistence with IPv6
- IPv6 Transition Technologies
- Installing and Managing a DNS Server
- Managing DNS Zones
- Configuring Password-Policy and User-Account Lockout Settings
- Configuring Managed Service Accounts
- Configuring the DNS Server Role
- Configuring DNS Zones
- Configuring DNS Zone Transfers
- Managing and Troubleshooting DNS
- Managing Disks and Volumes
- Implementing Storage Spaces
- Group Policy Processing
- Implementing a Central Store for Administrative Templates
- Configuring Security Settings
- Restricting Software
- Configuring Windows Firewall with Advanced Security
- Implementing and Administering Group Policy Objects (GPOs)
- Group Policy Scope and Group Policy Processing
- Troubleshooting the Application of GPOs
- Configuring Folder Redirection and Scripts
- Configuring Group Policy Preferences
- Managing Software with Group Policy
- Configuring Virtual Private Network (VPN) Access
- Overview of Network Policies
- Troubleshooting Routing and Remote Access
- Configuring DirectAccess
- Configuring Remote Authentication
   Dial-In User Service (RADIUS) Clients
   and Servers
- NPS Authentication Methods
- Monitoring and Troubleshooting a NPS
- Overview of NAP Enforcement Processes
- Configuring NAP
- Monitoring and Troubleshooting NAP
- Implementing Hyper-V
- Managing Virtual Machine Storage
- Managing Virtual Networks
- Using FSRM to Manage Quotas, File Screens, and Storage Reports
- Implementing Classification and File Management Tasks
- Overview of Distributed File System (DFS)
- Configuring DFS Namespaces
- Configuring and Troubleshooting Distributed File System Replication (DFS-R)
- Configuring Advanced Auditing

### Ytterligere informasjon:

For mer informasjon eller kursbooking, vennligst ring oss 22 95 66 00

info@globalknowledge.no

www.globalknowledge.com/nb-no/

Grenseveien 90, 0663 Oslo, PO Box 6256 Etterstad, 0606 Oslo, Norway